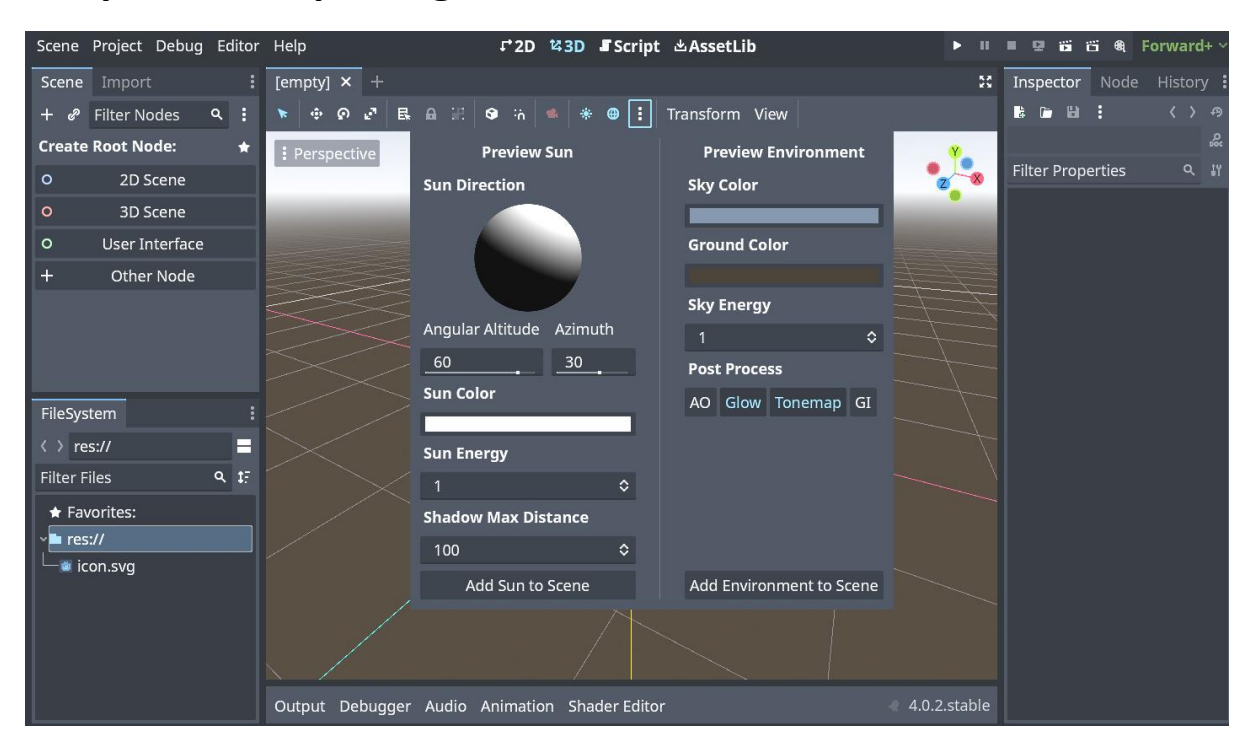

#### **Chapter 01: Exploring the Godot 4 Editor**

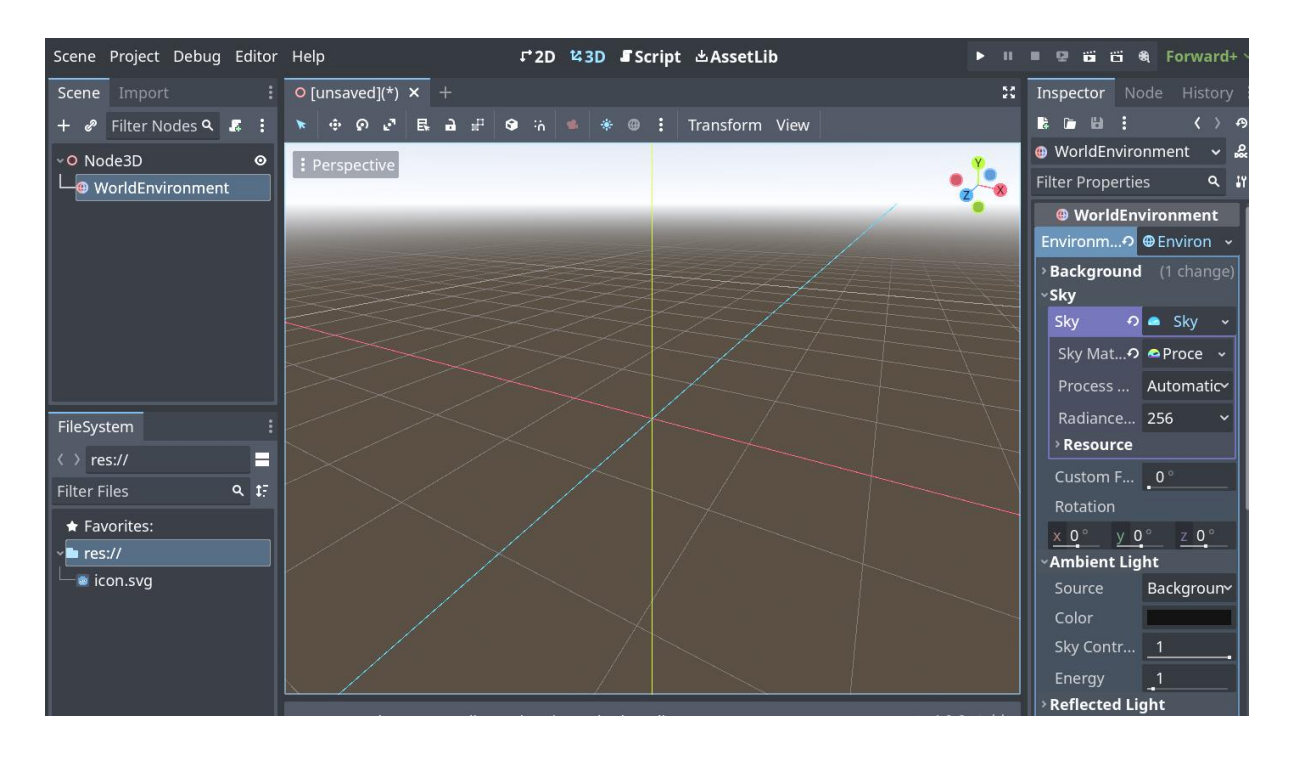

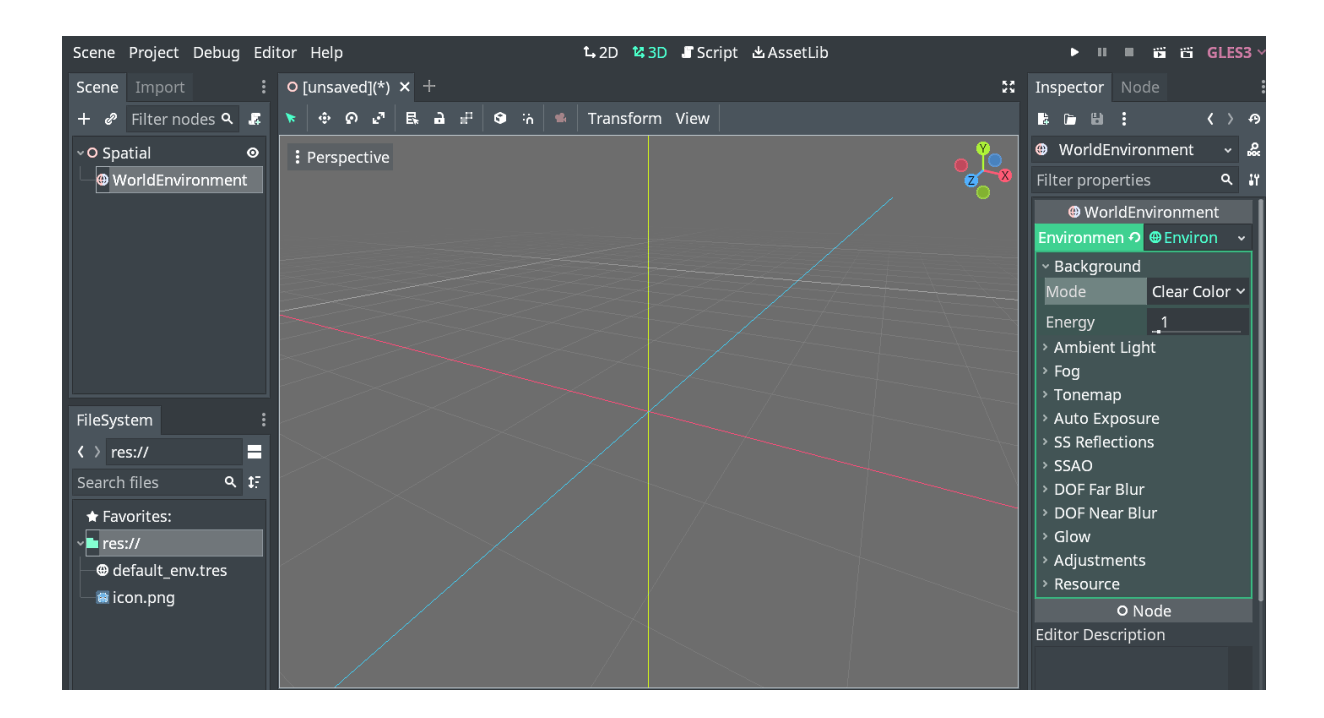

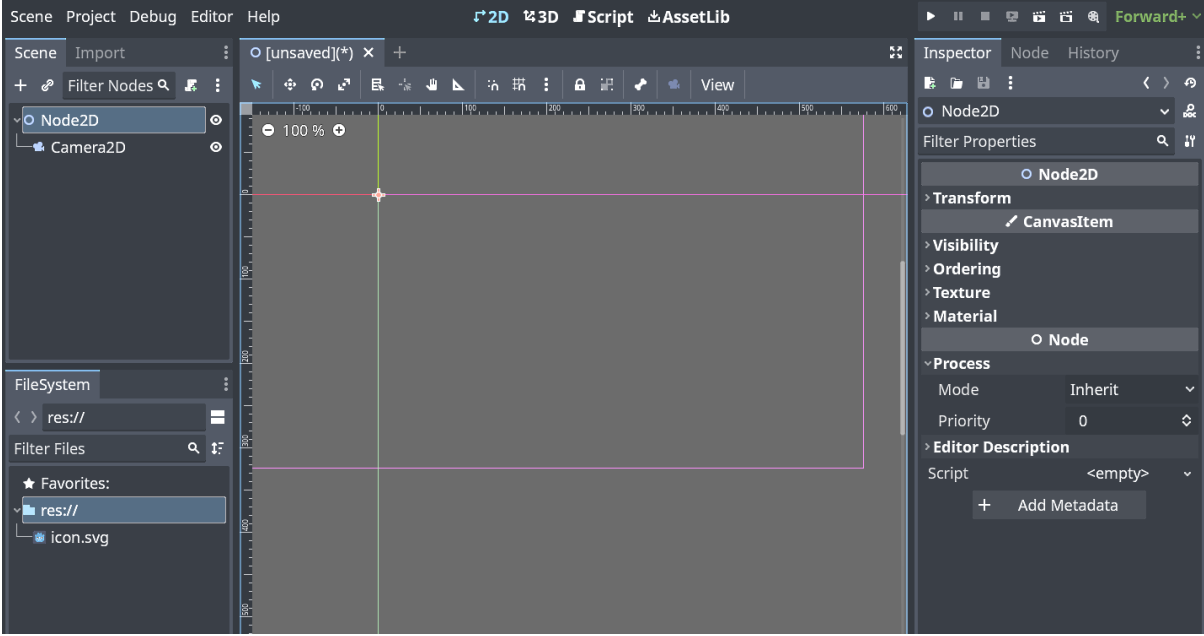

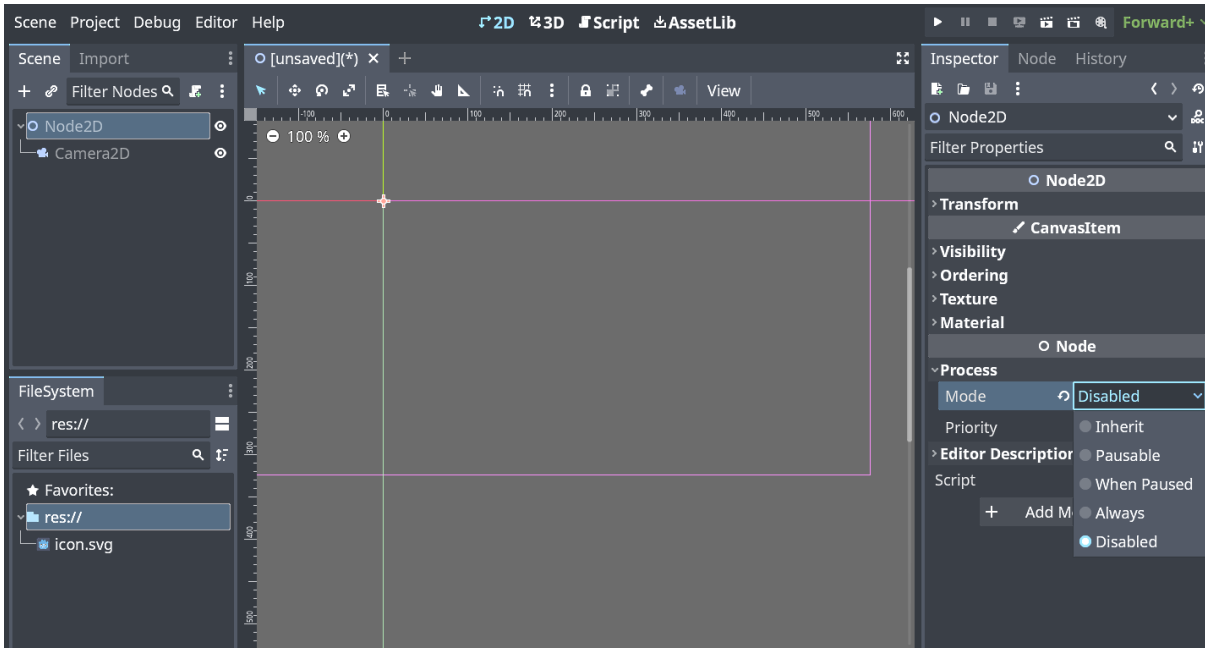

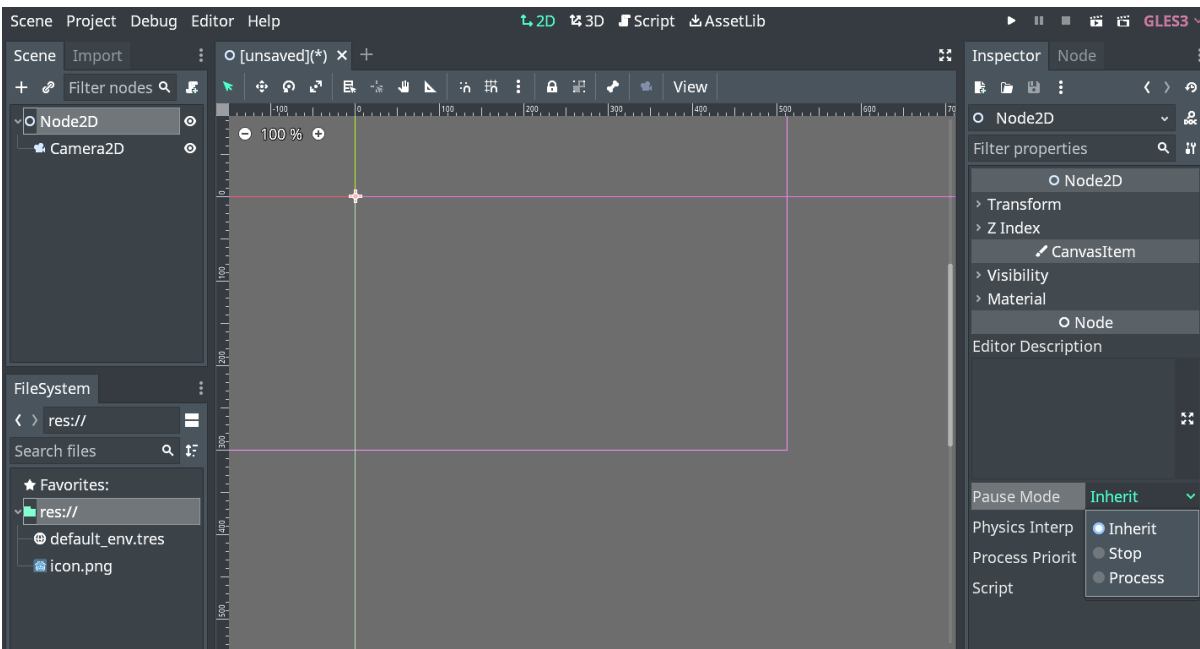

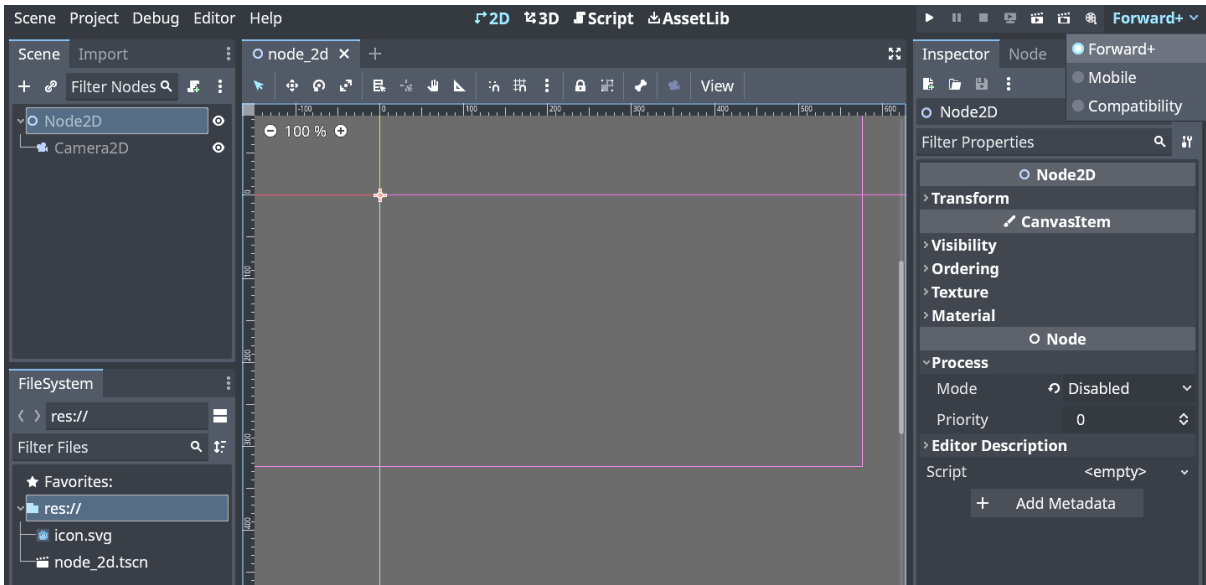

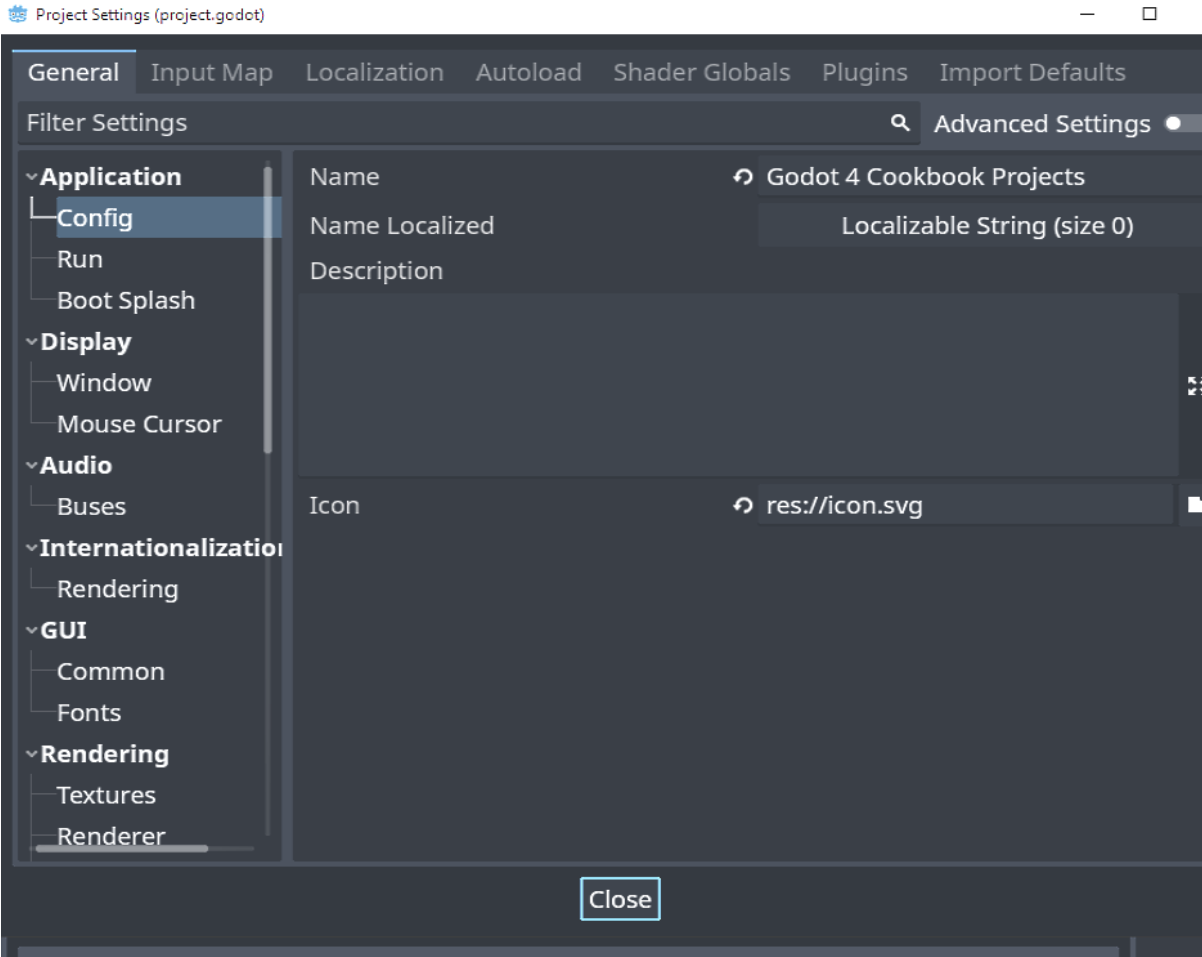

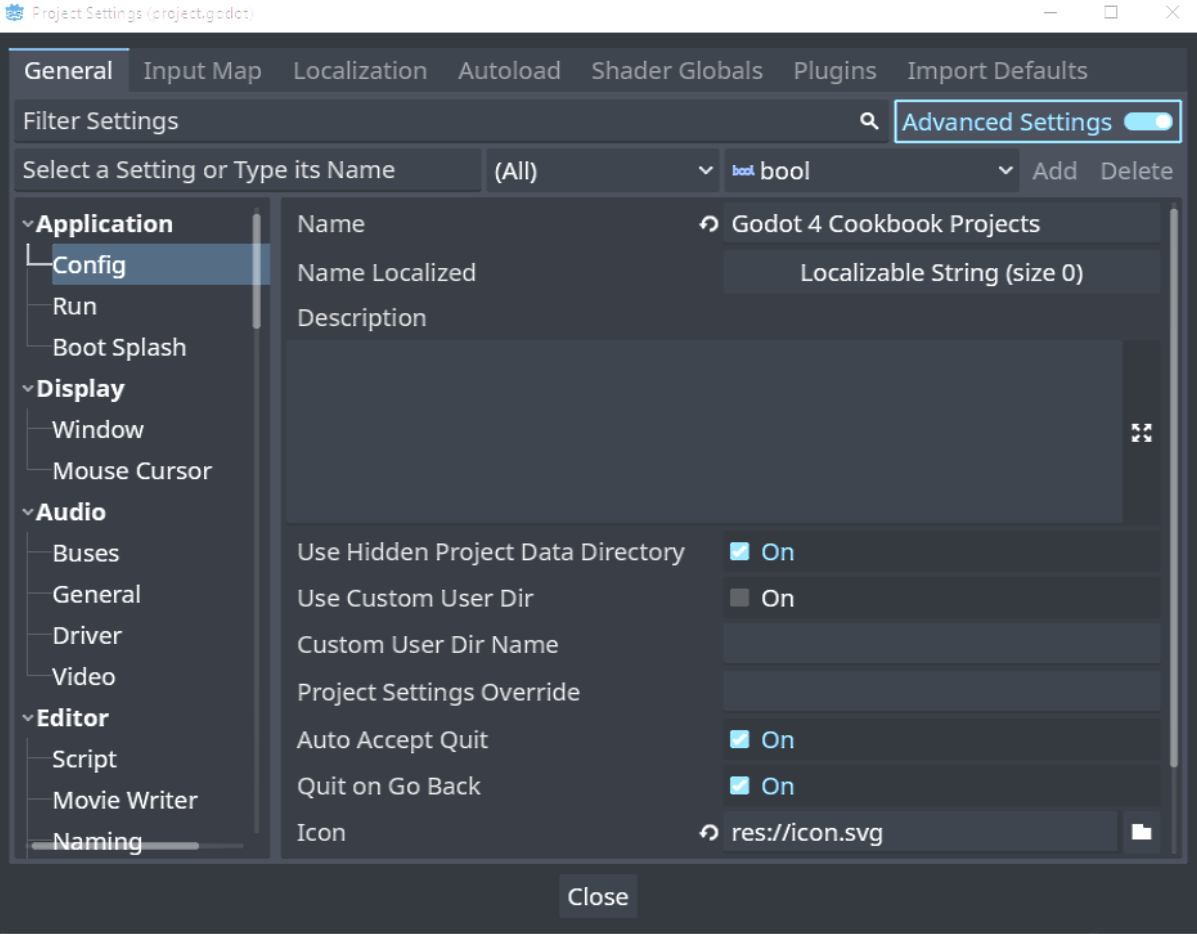

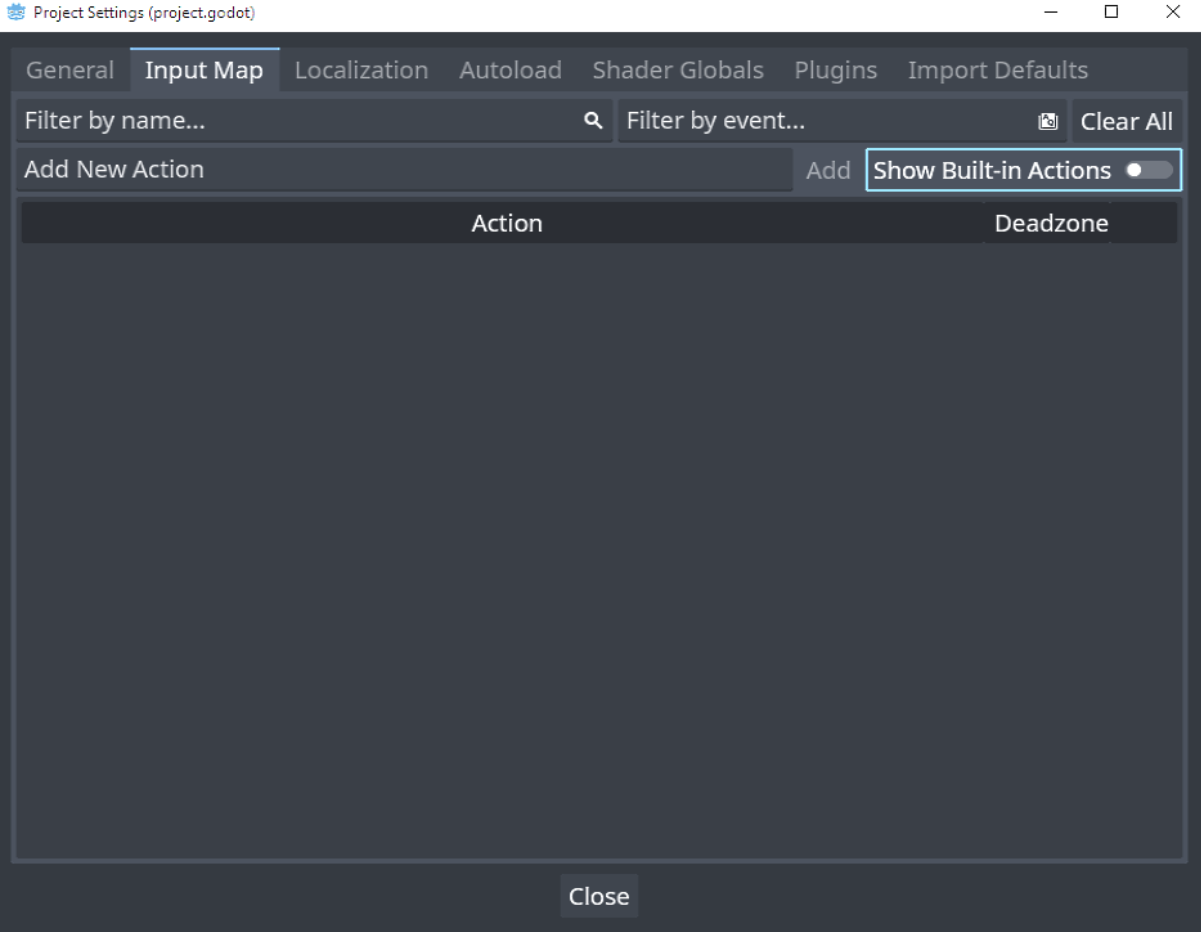

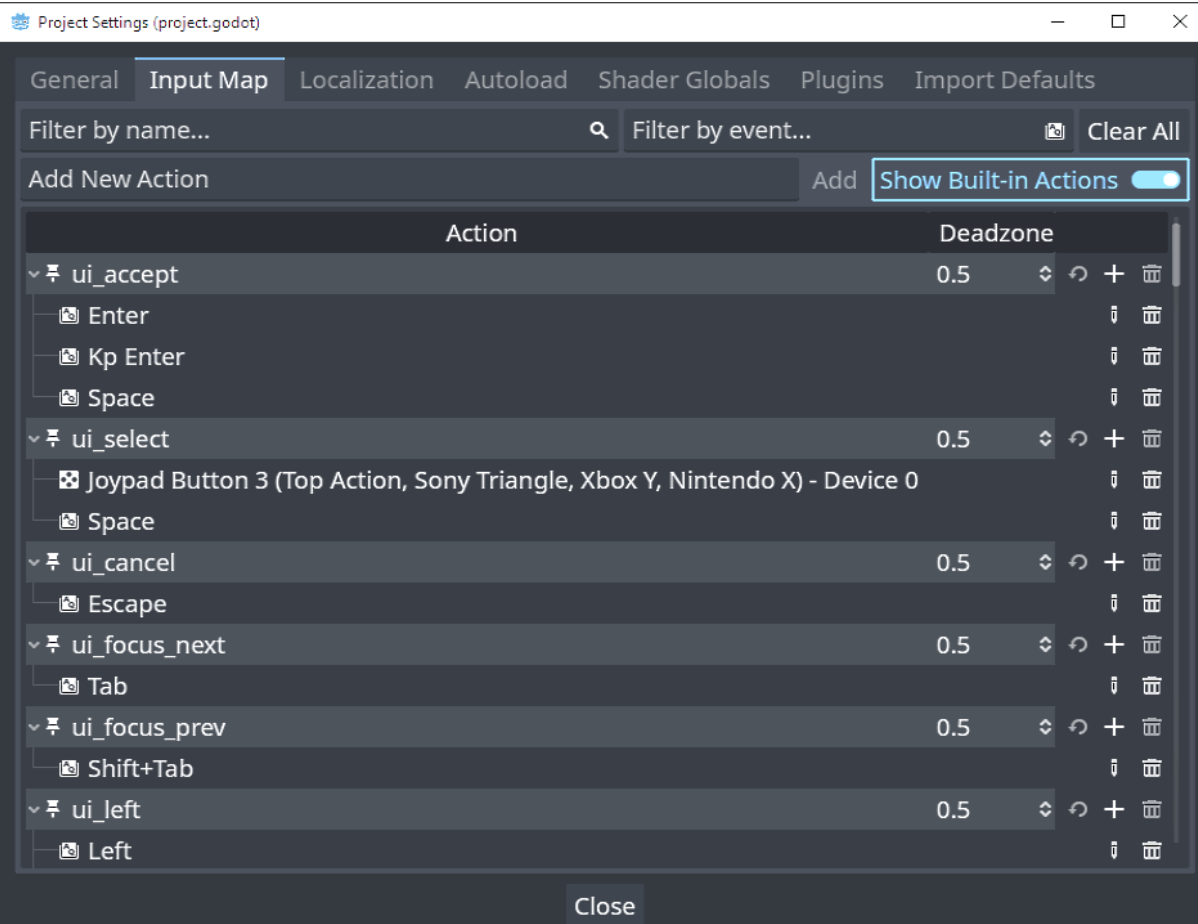

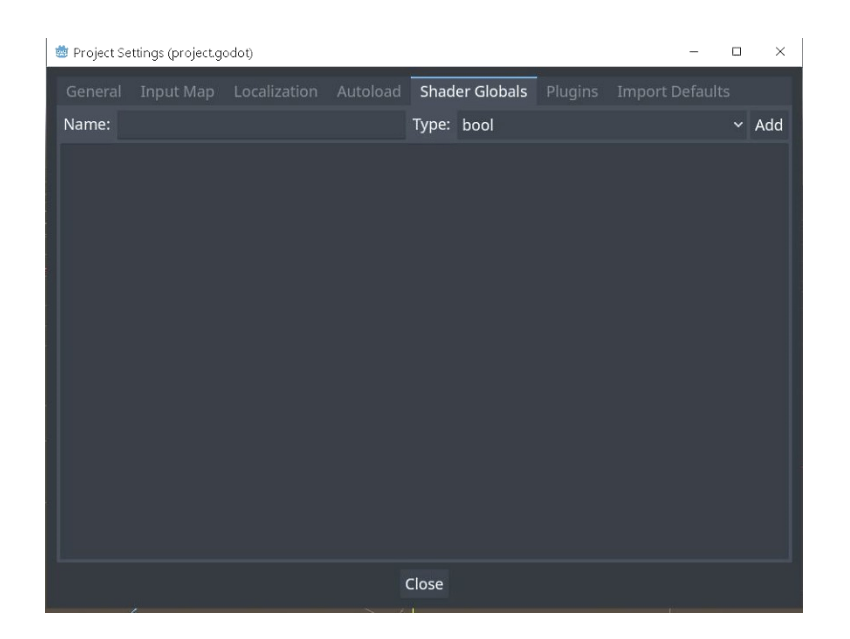

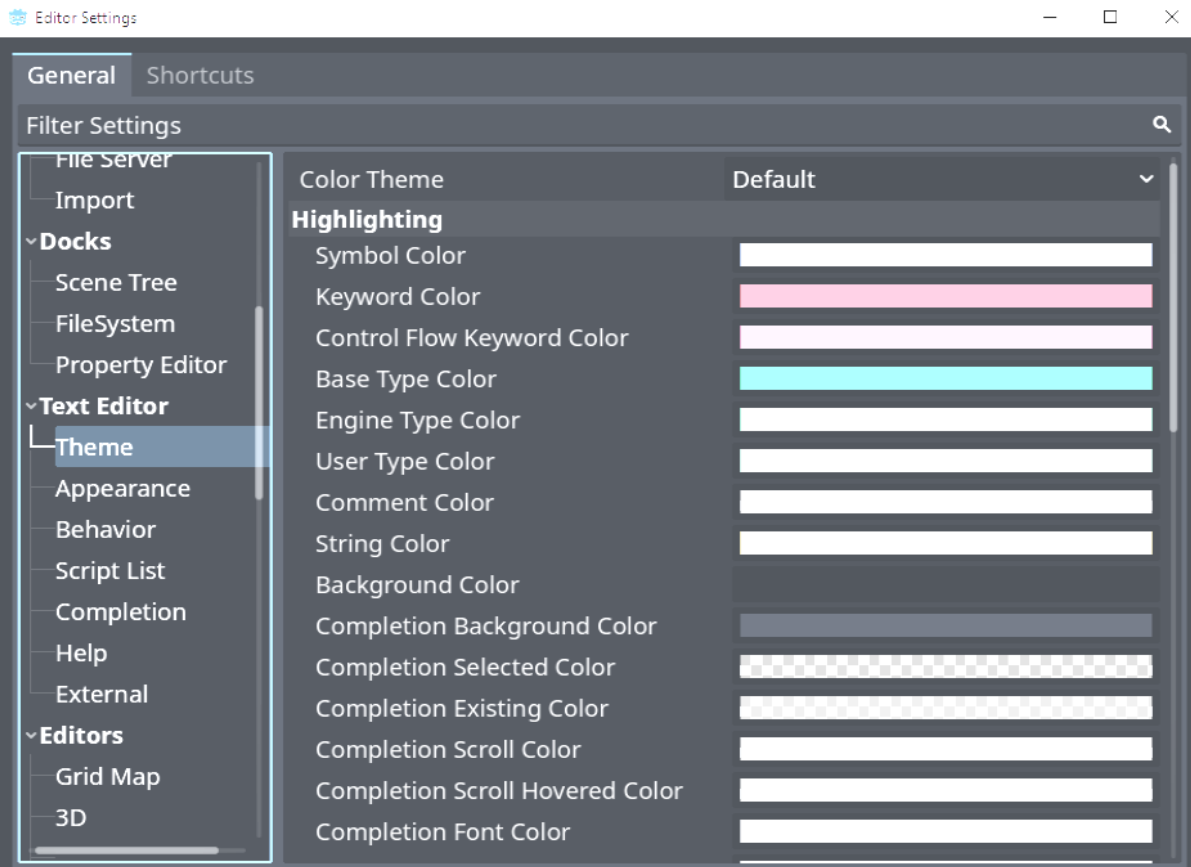

Close

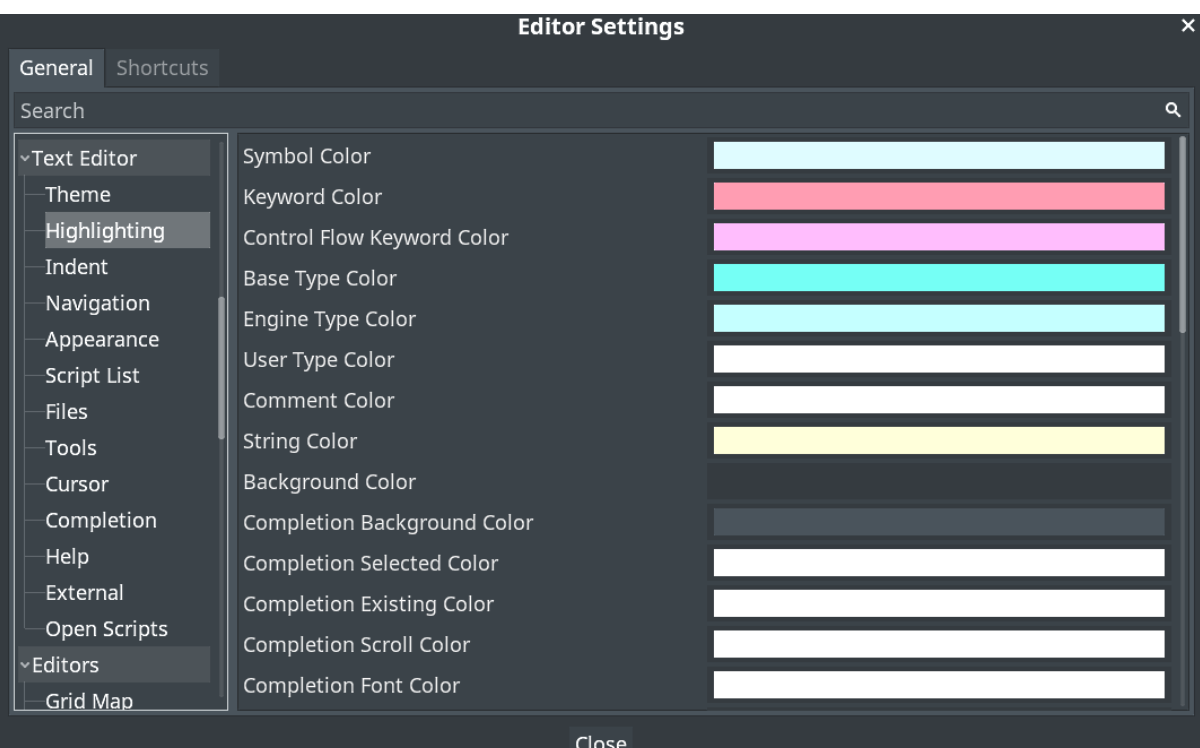

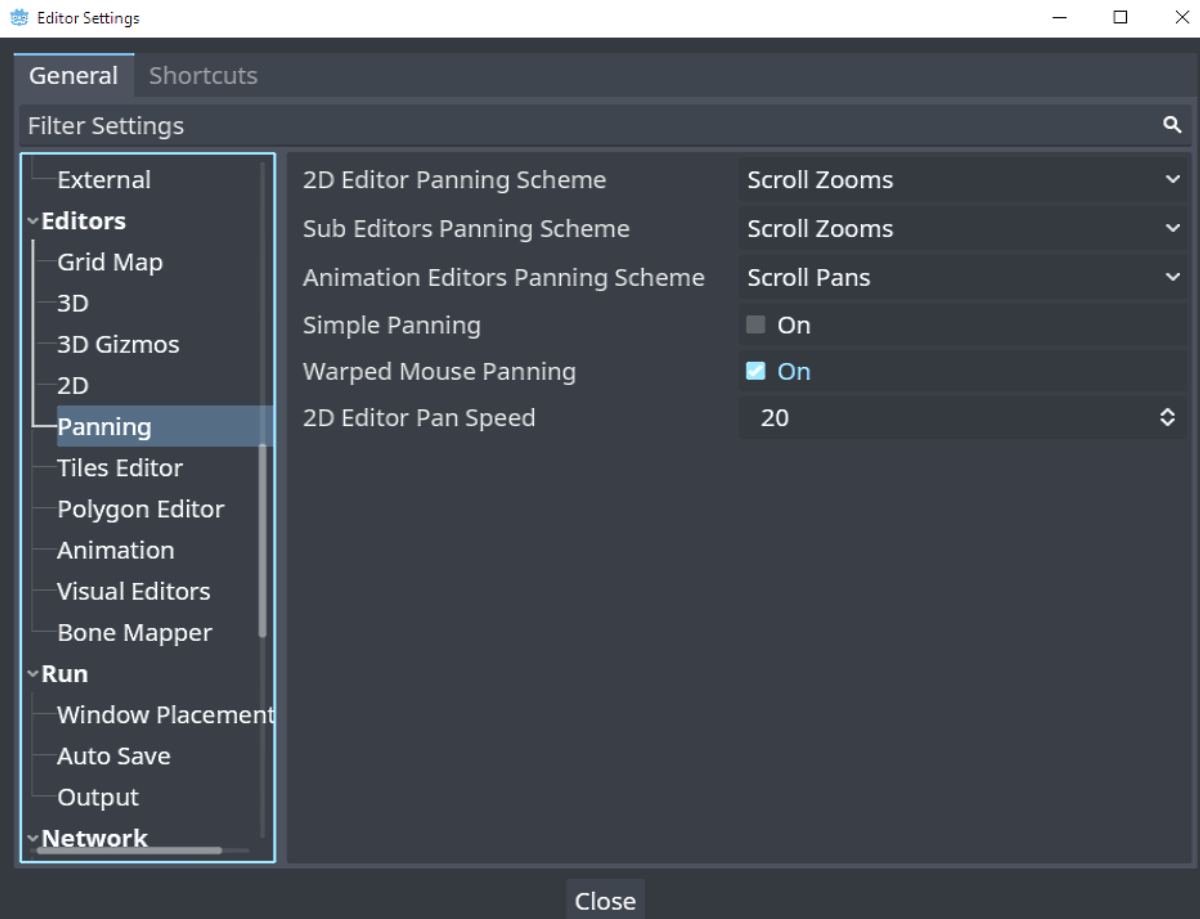

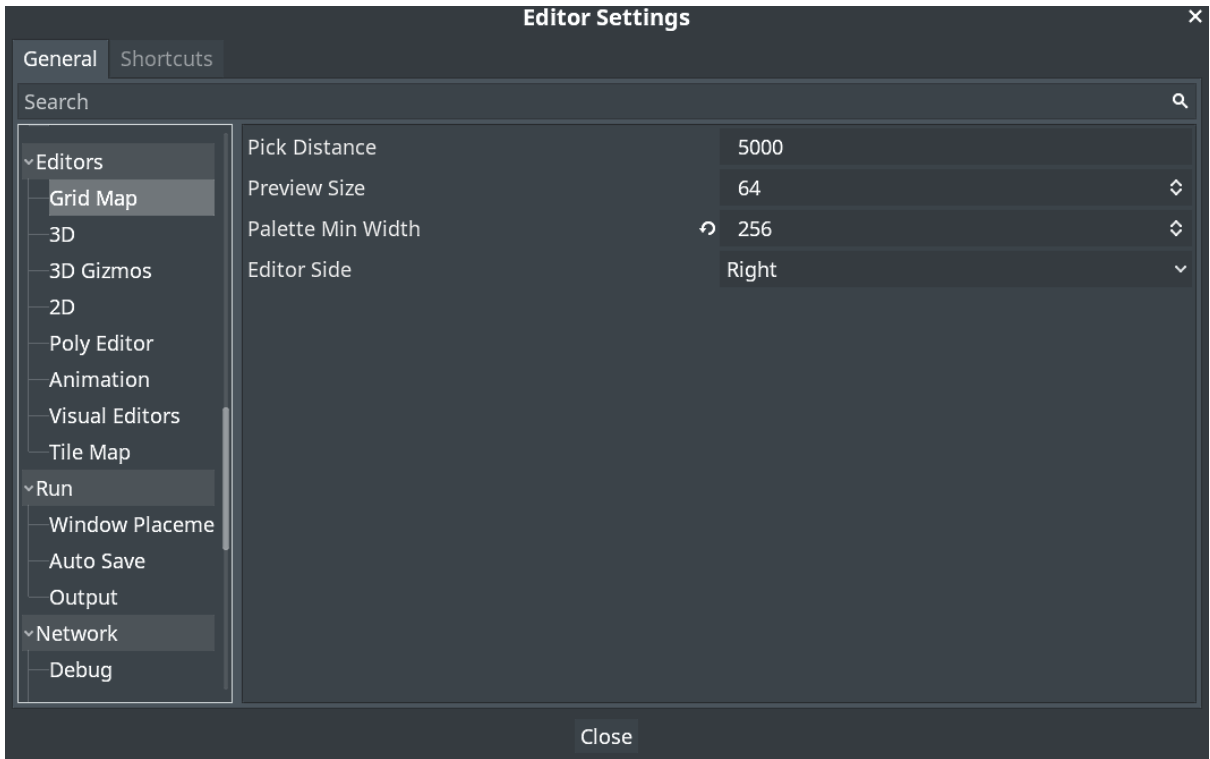

#### **Chapter 02: Transitioning to GDScript 2.0**

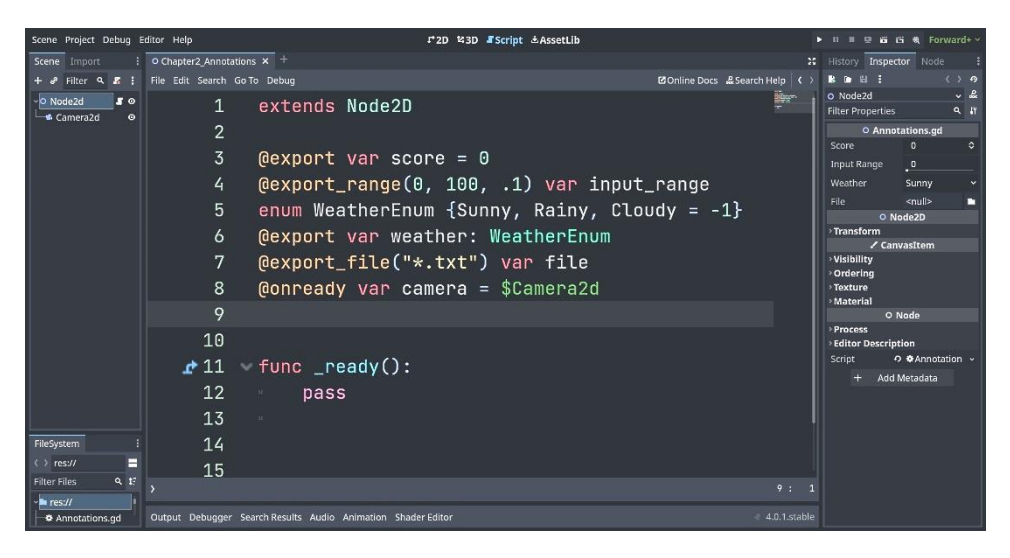

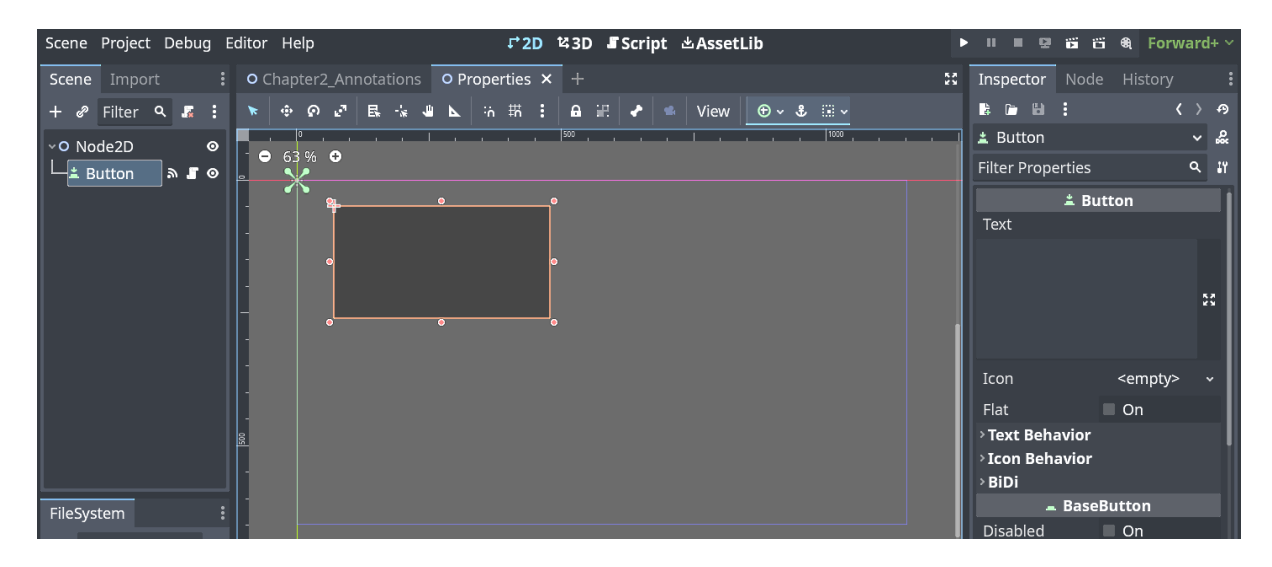

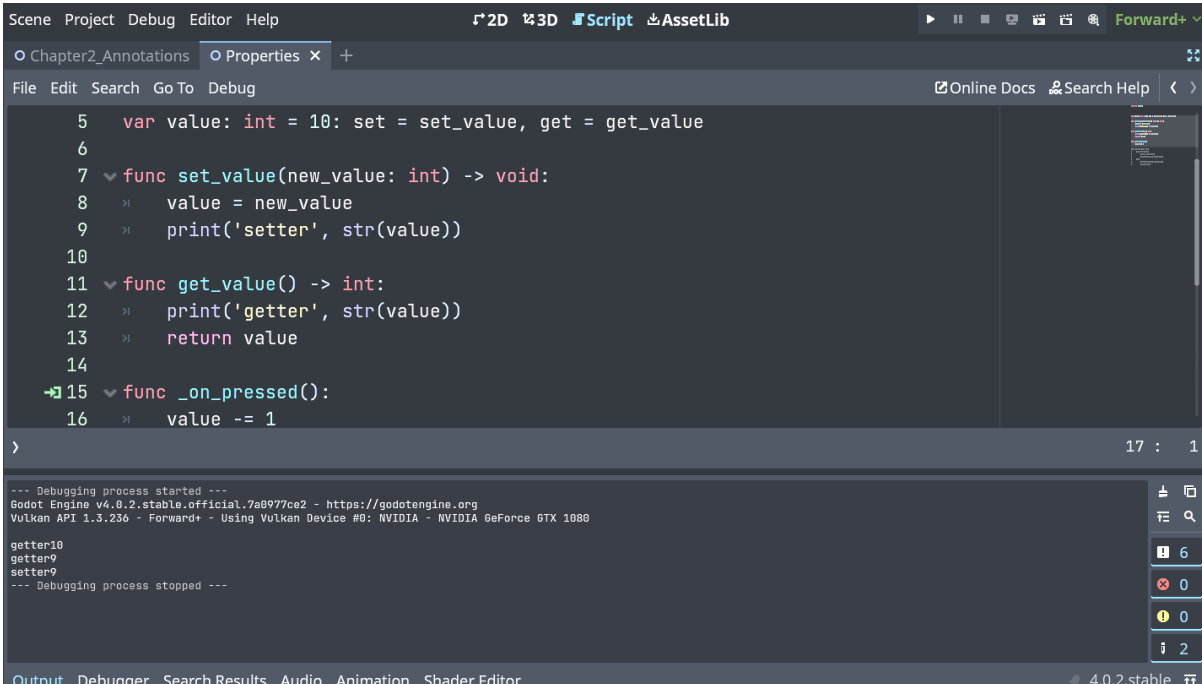

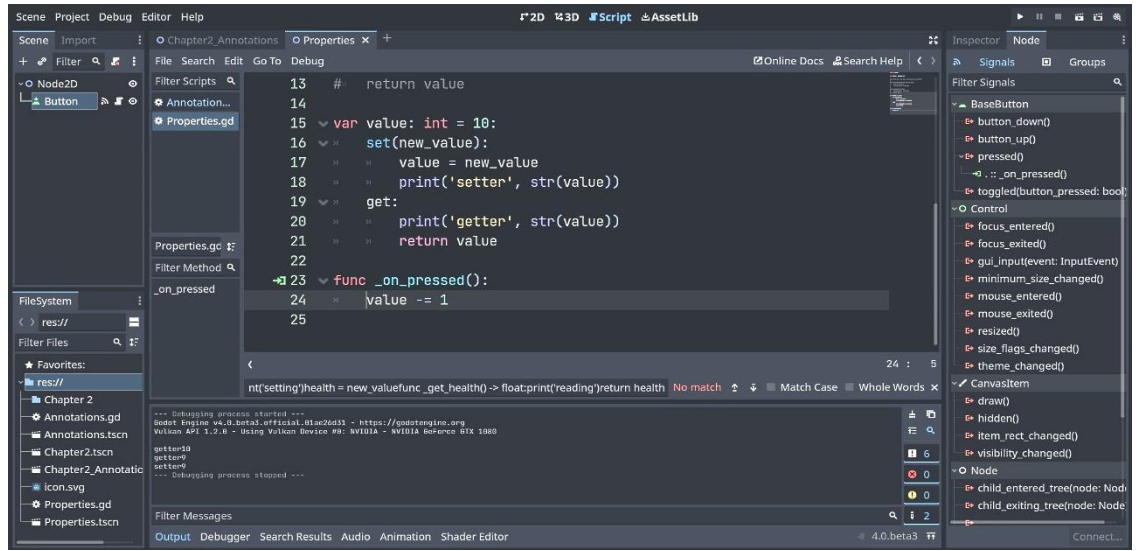

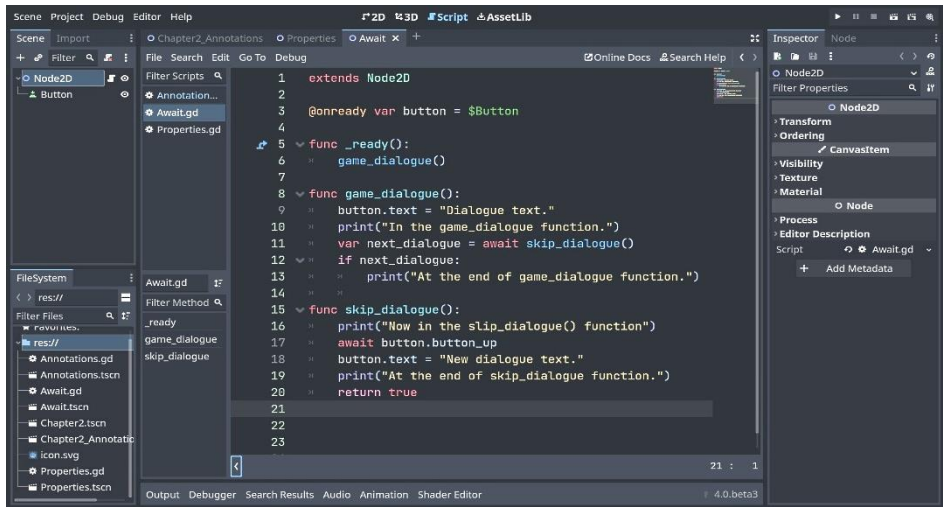

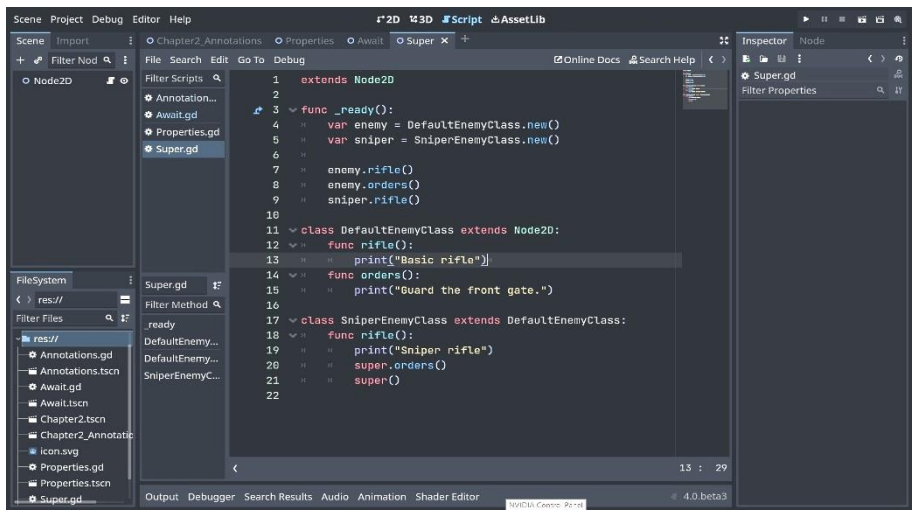

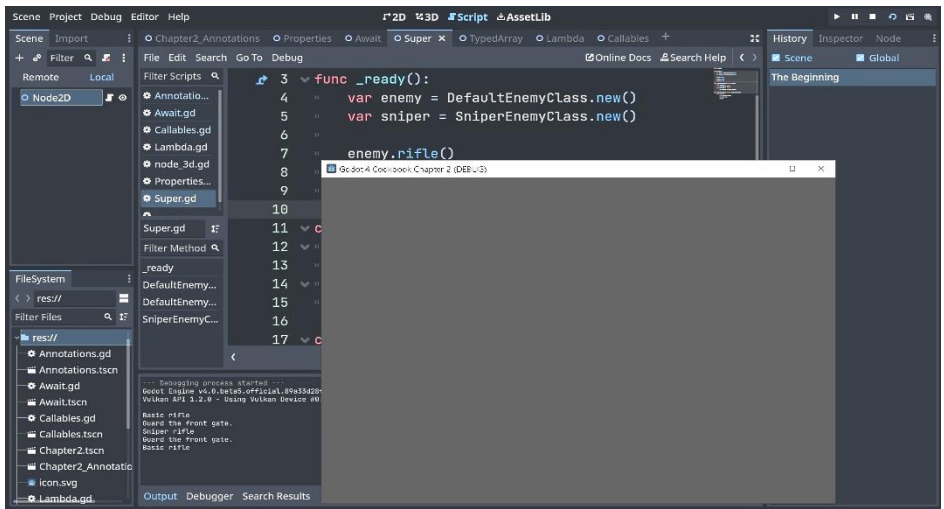

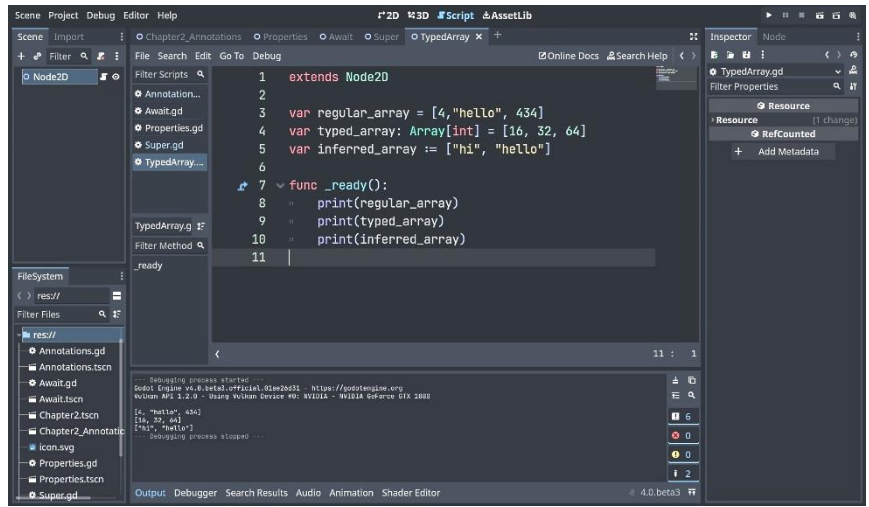

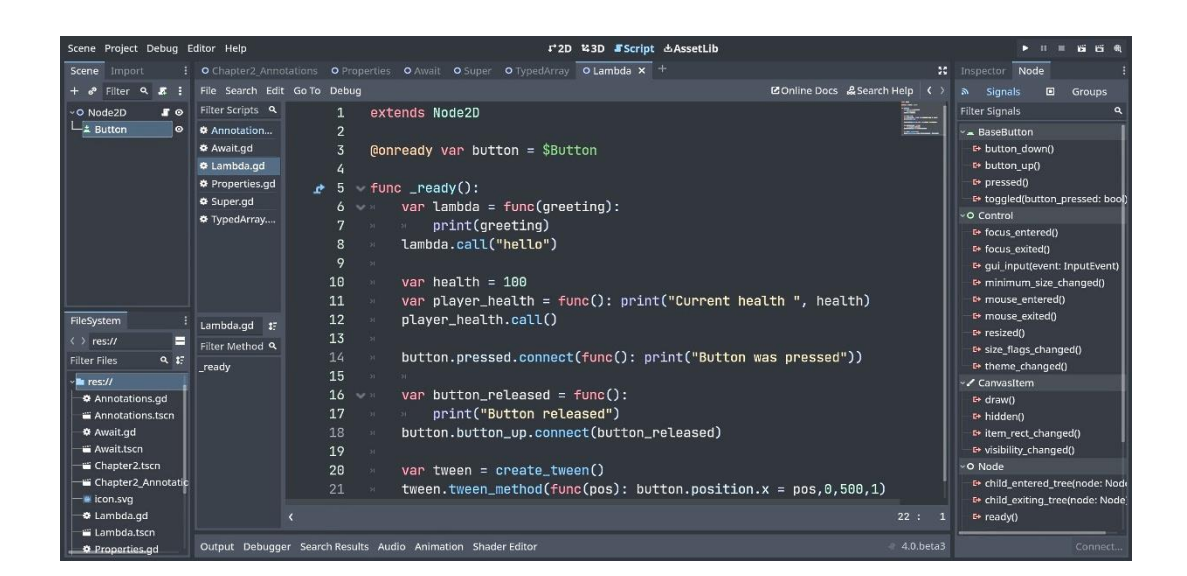

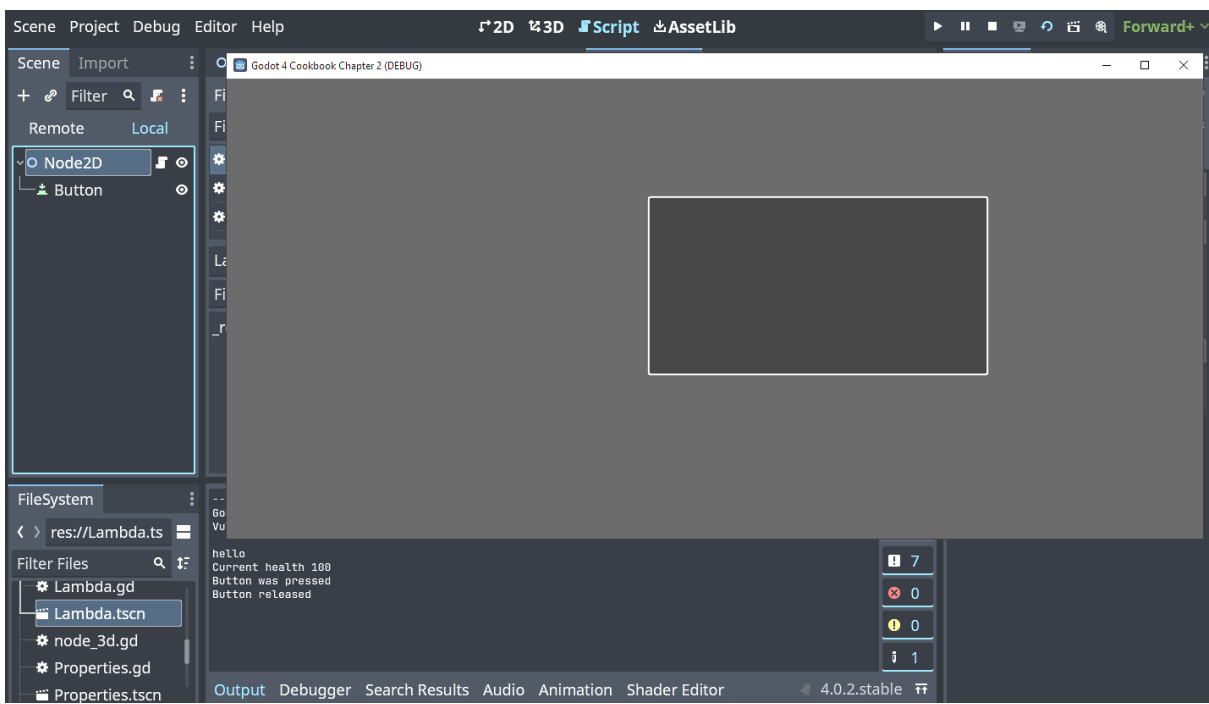

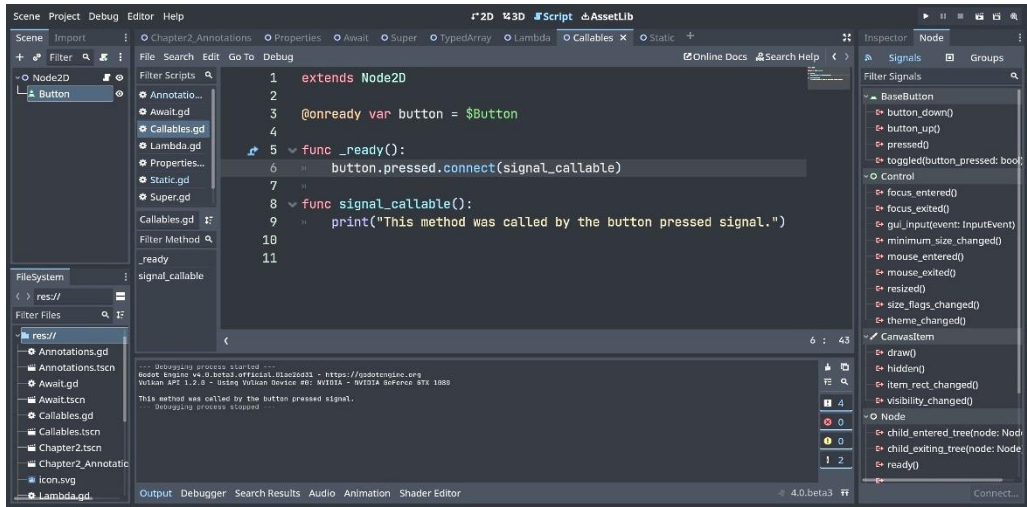

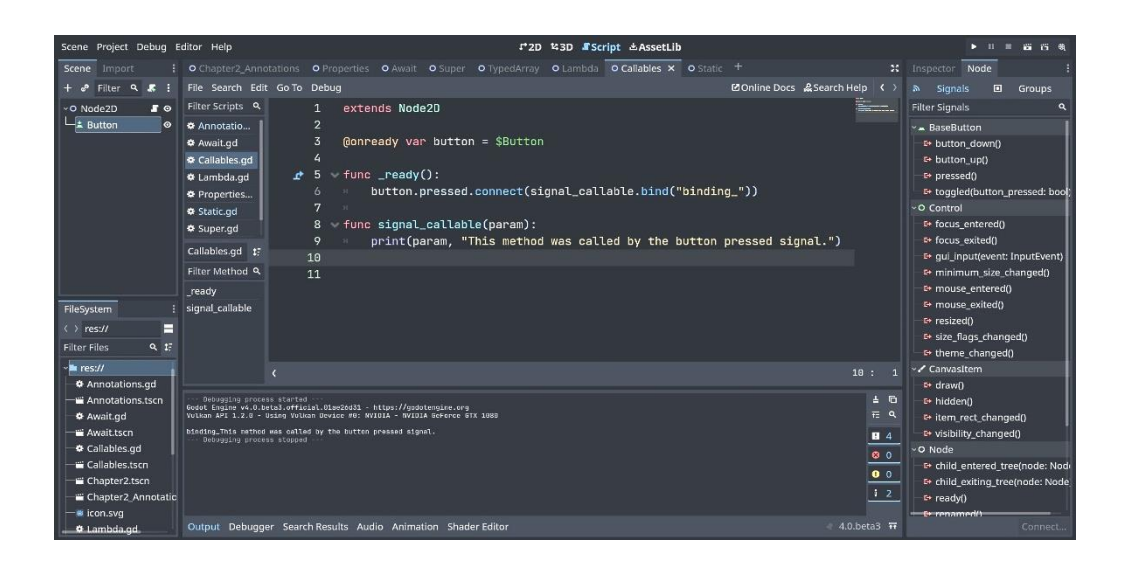

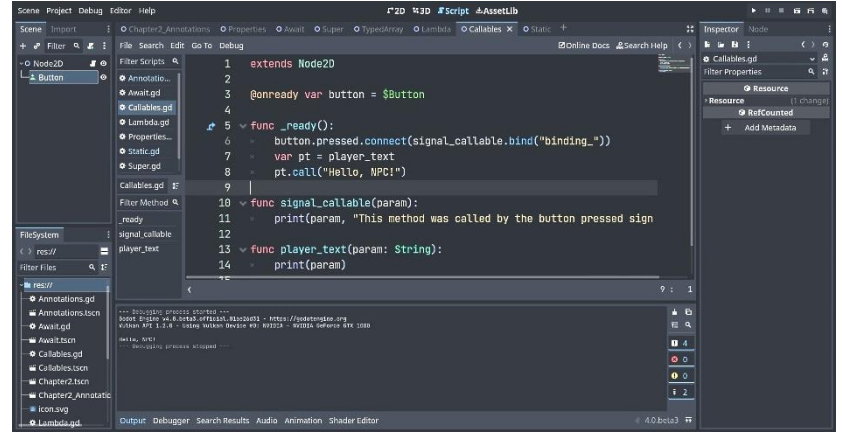

### **Chapter 03: 2D and 3D Rendering with Vulkan**

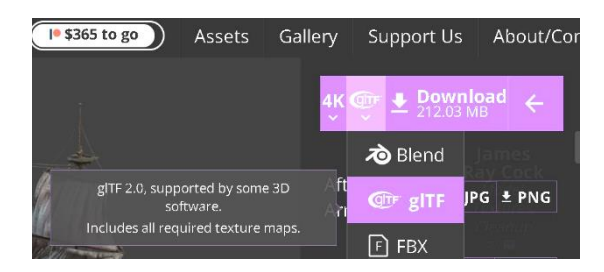

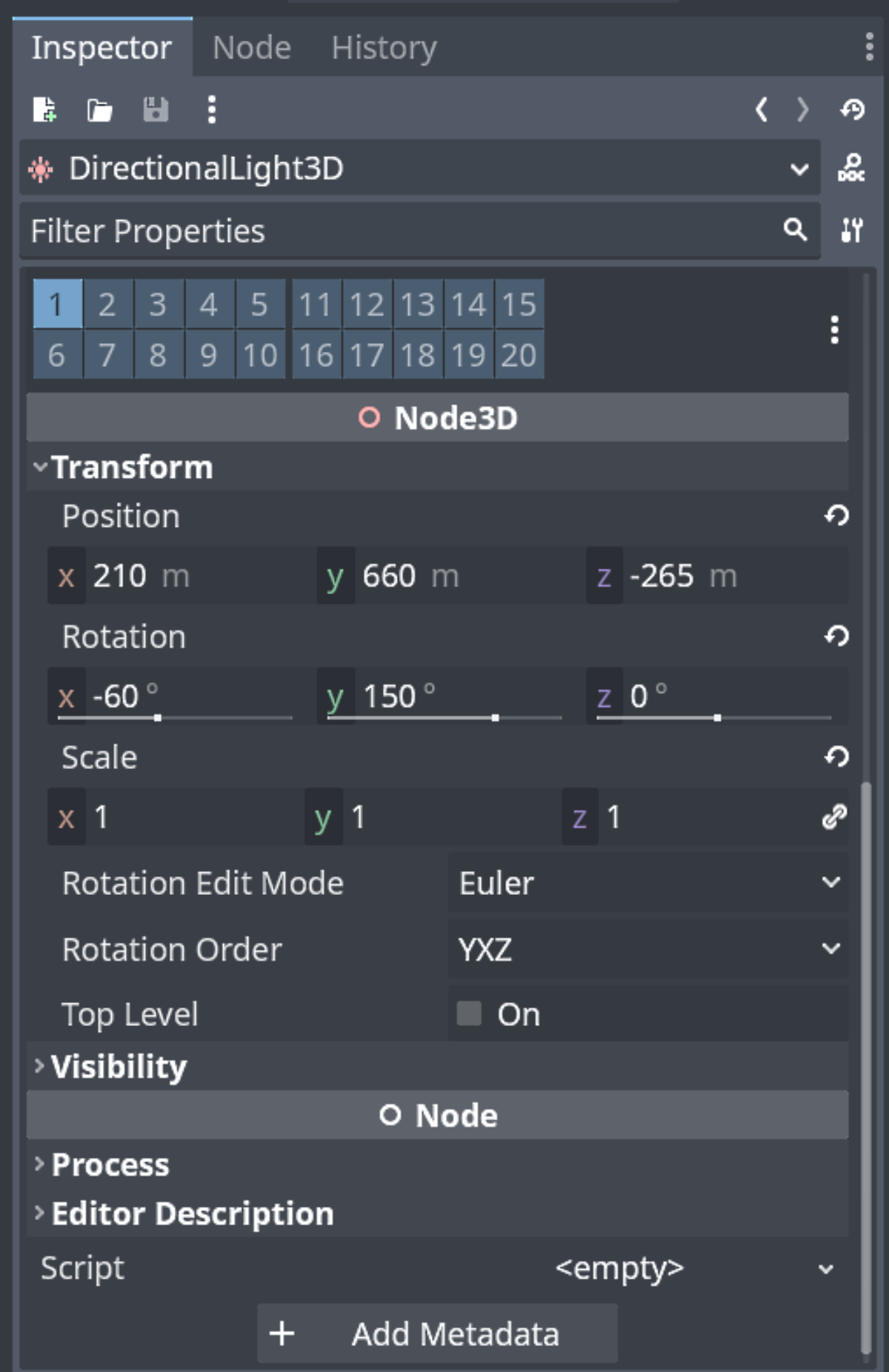

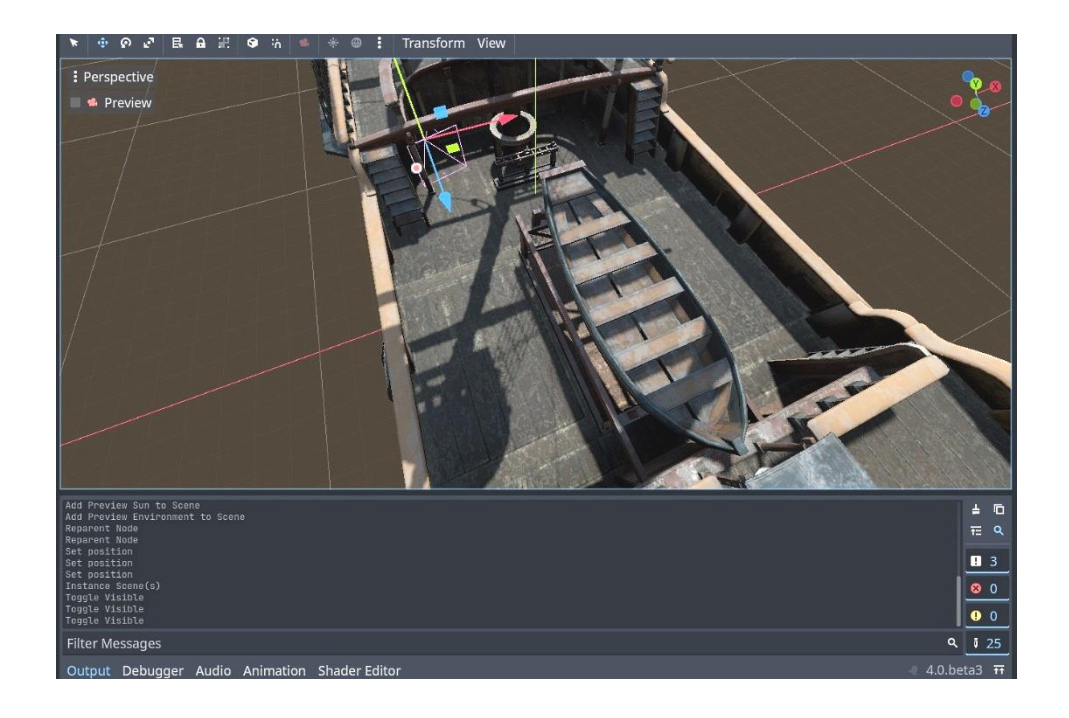

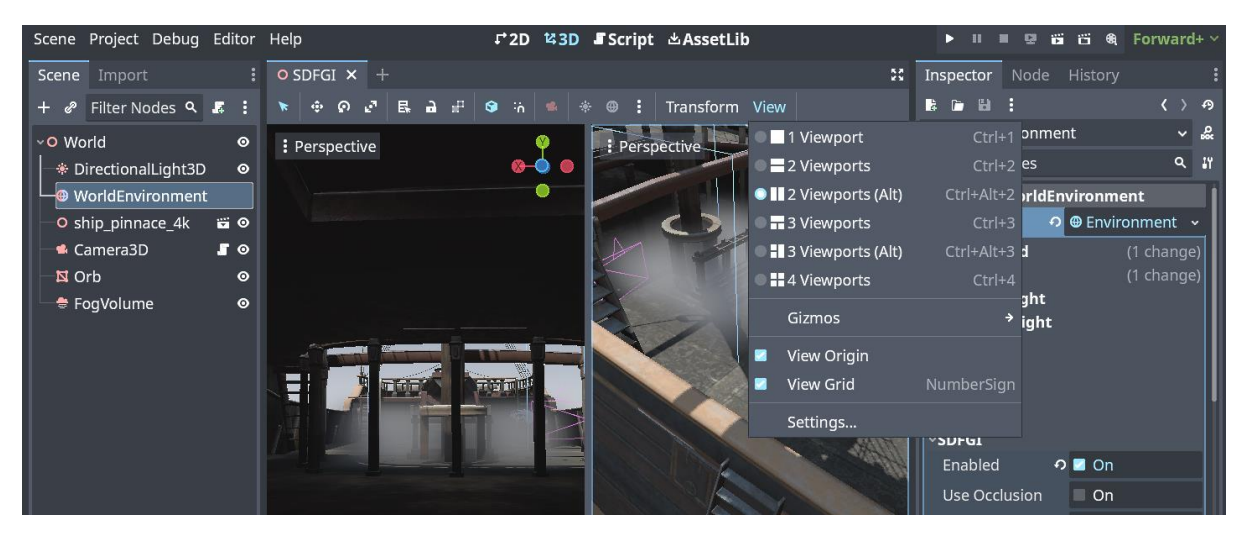

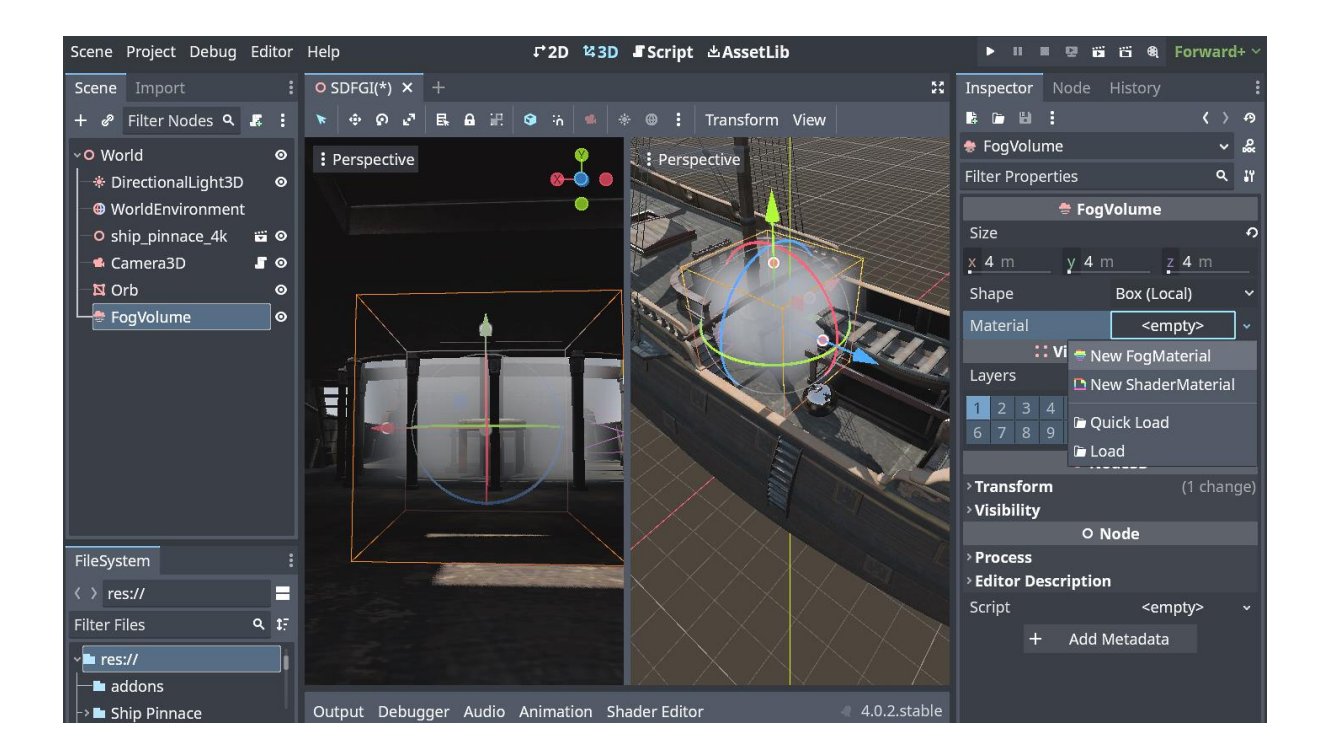

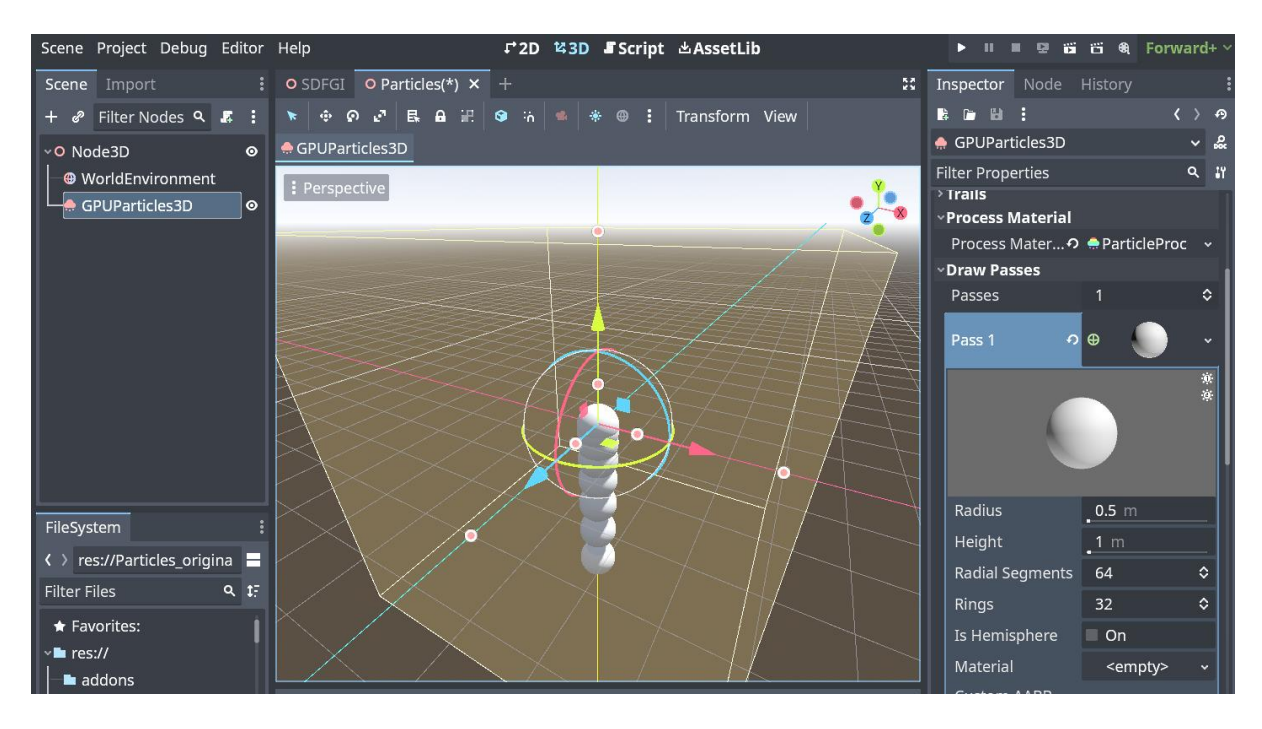

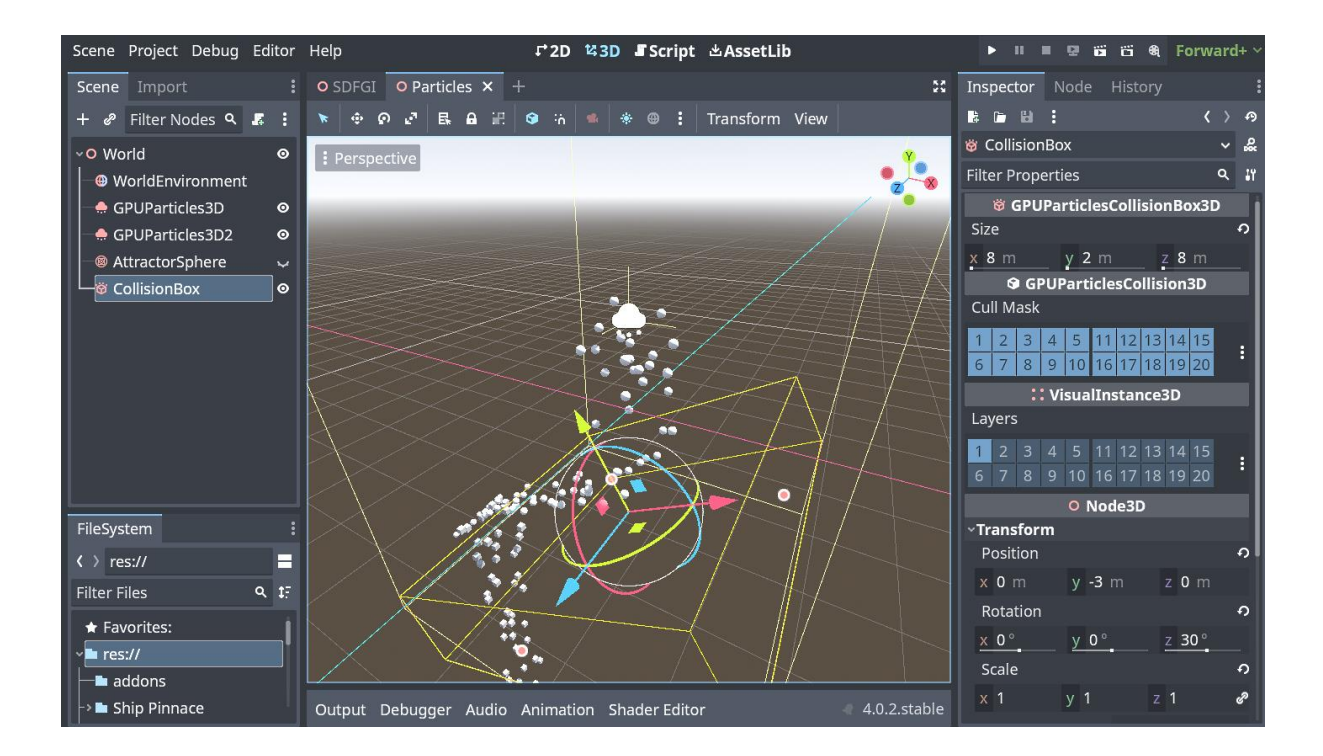

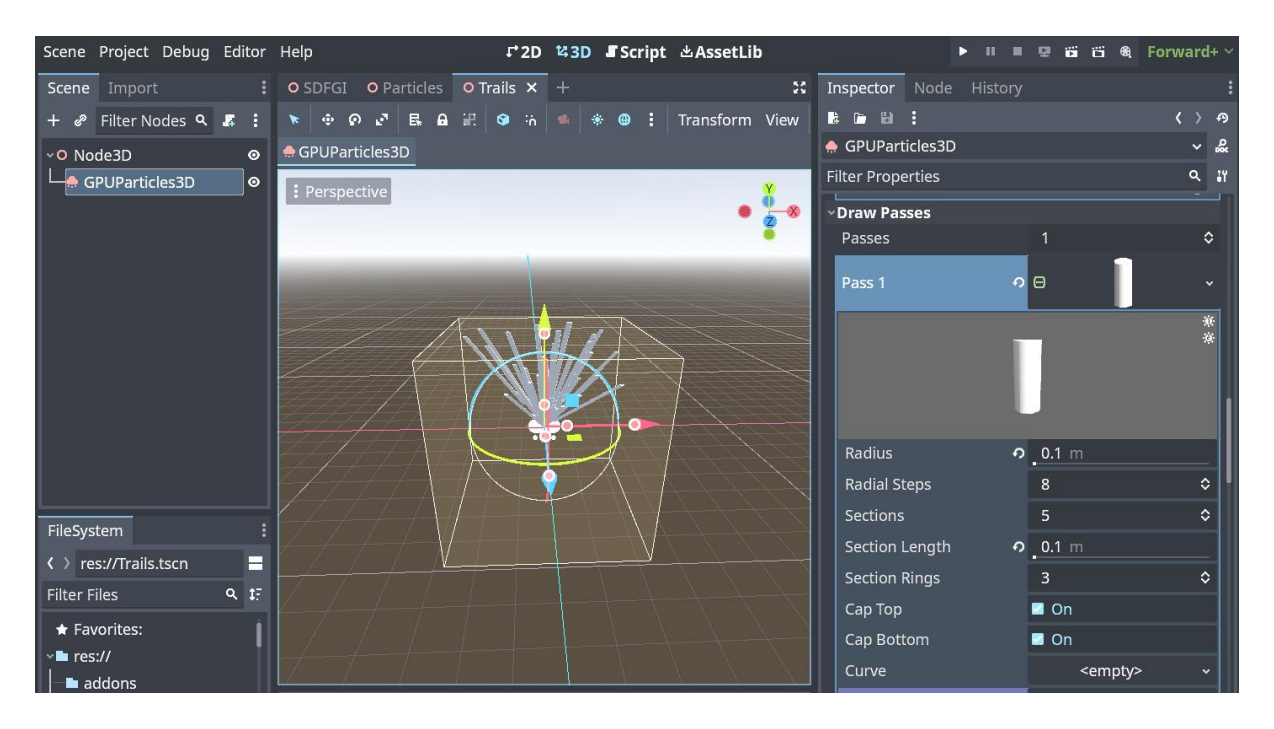

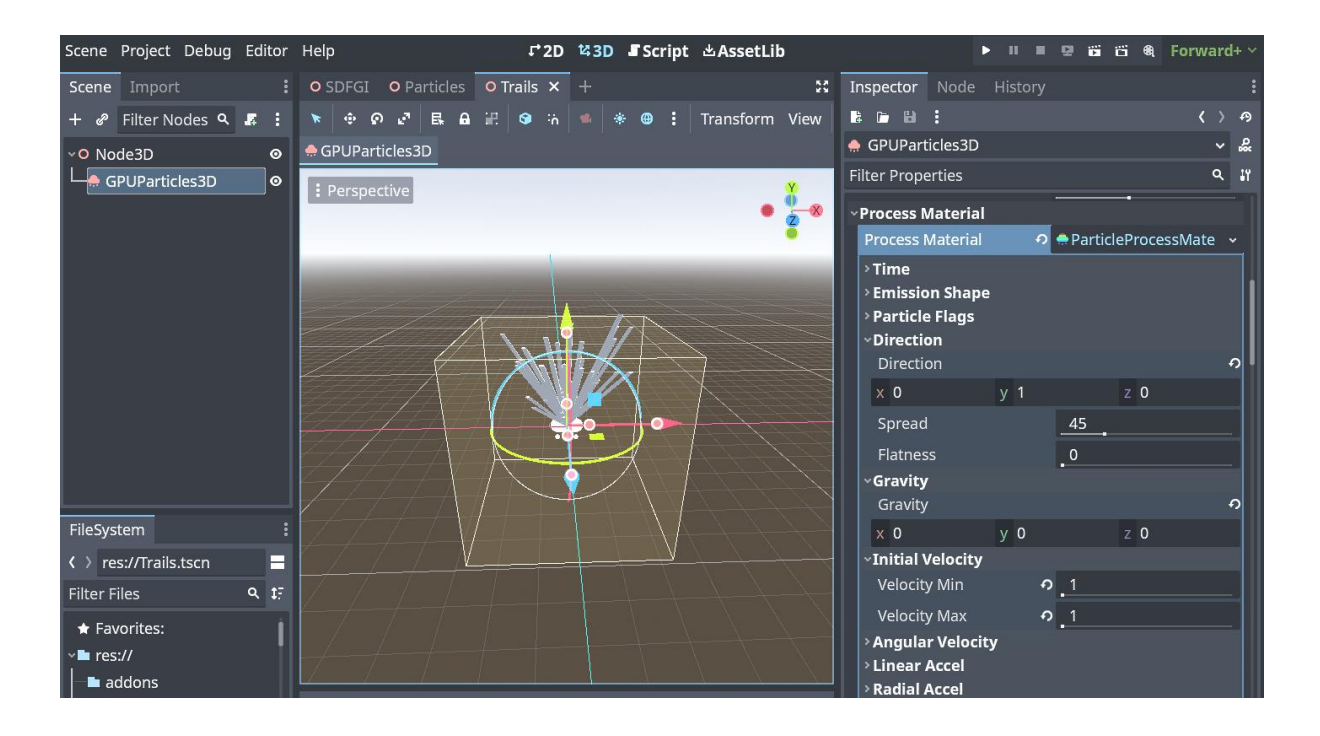

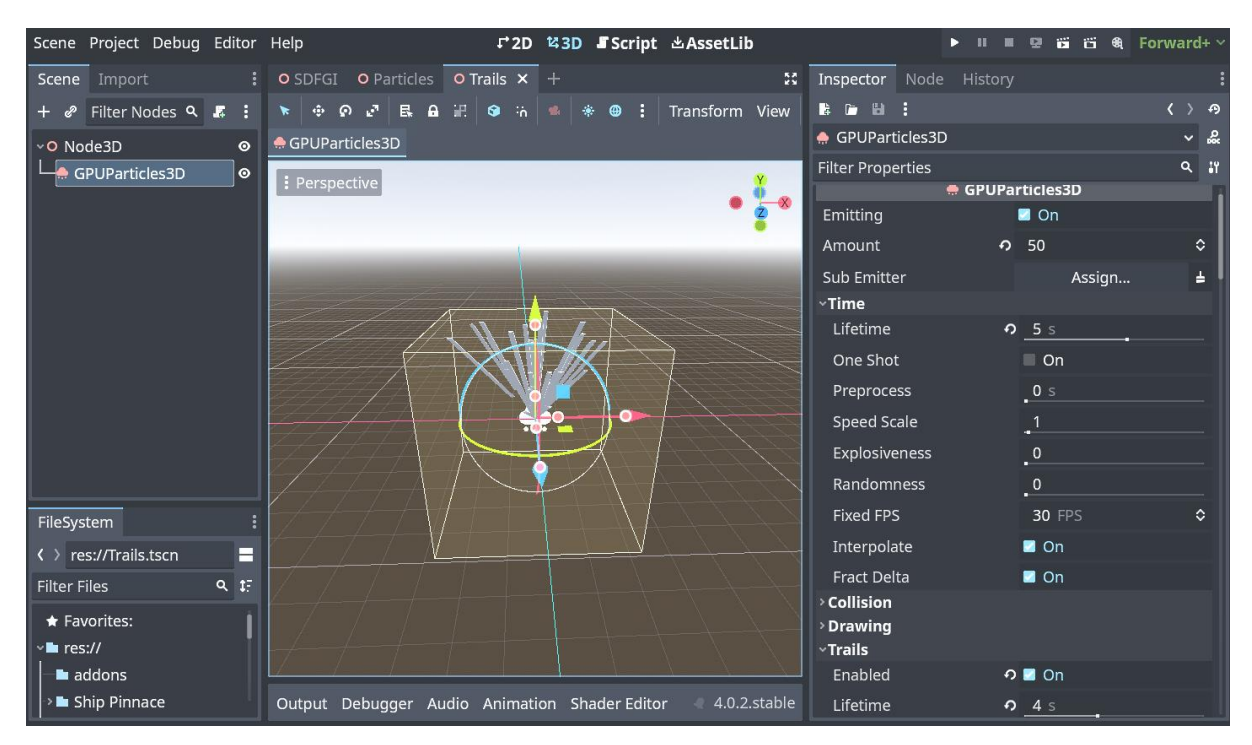

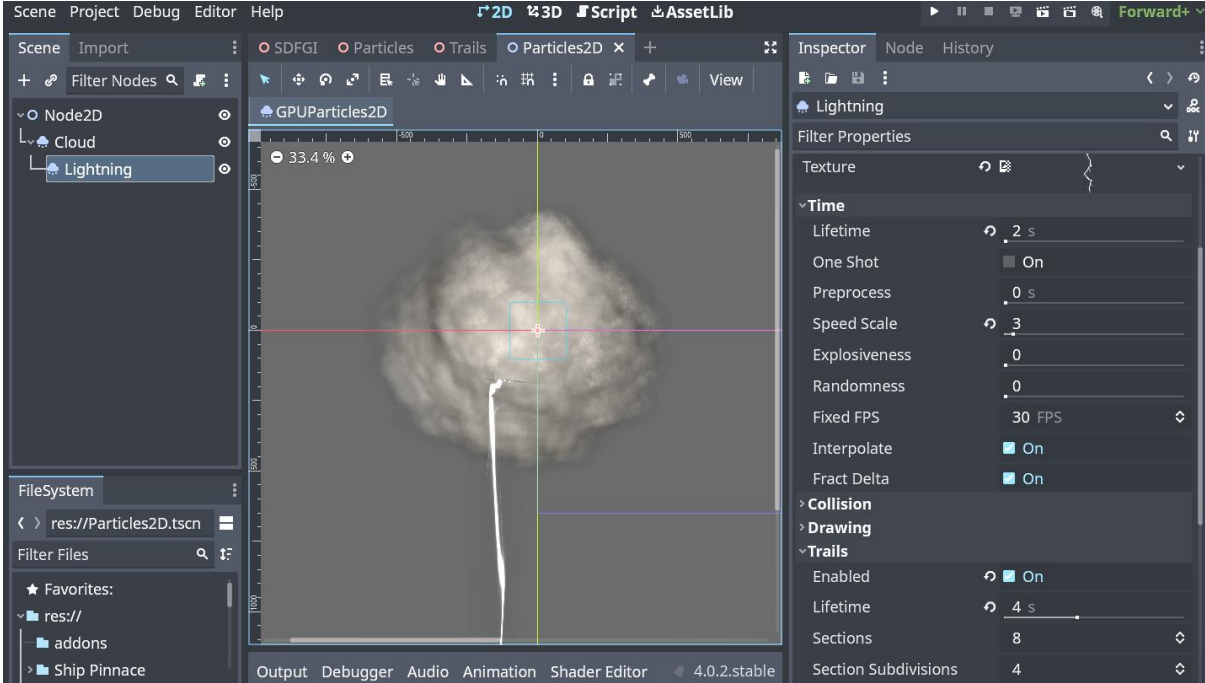

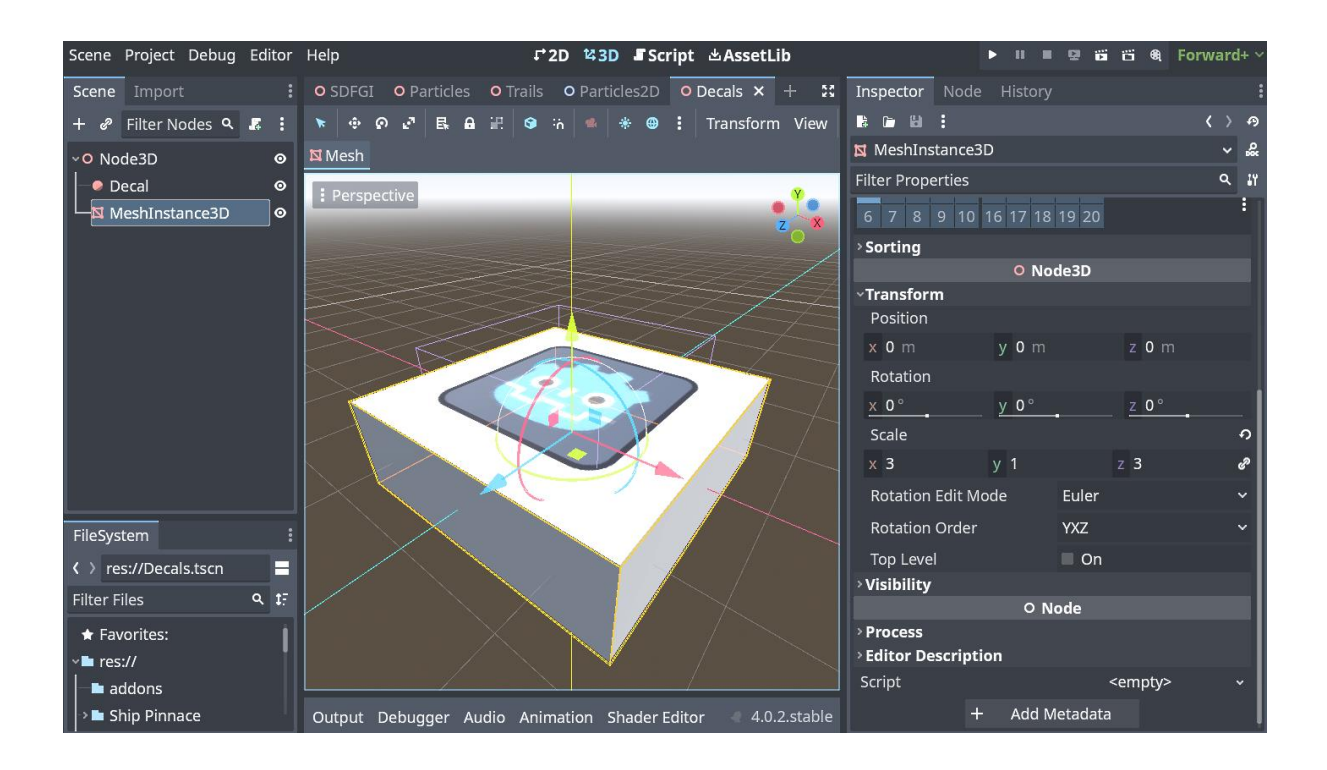

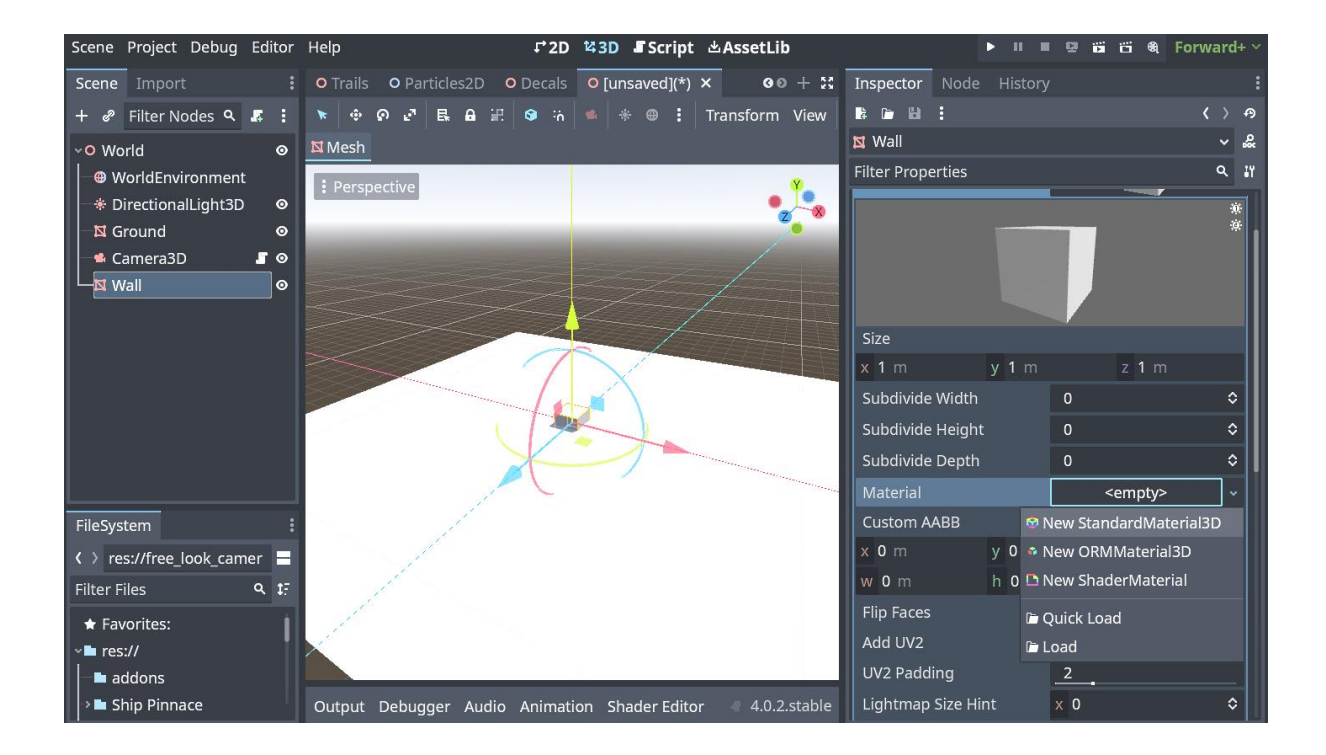

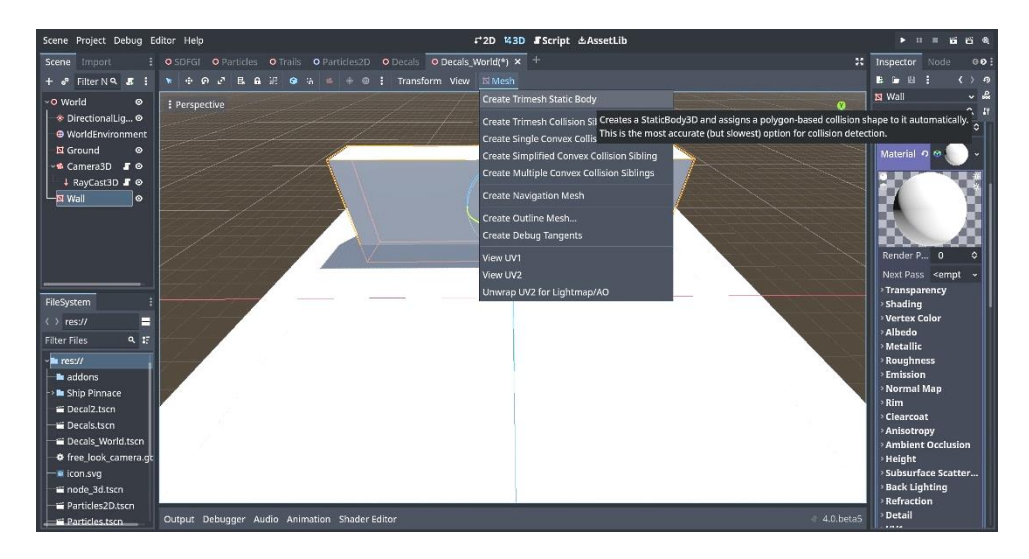

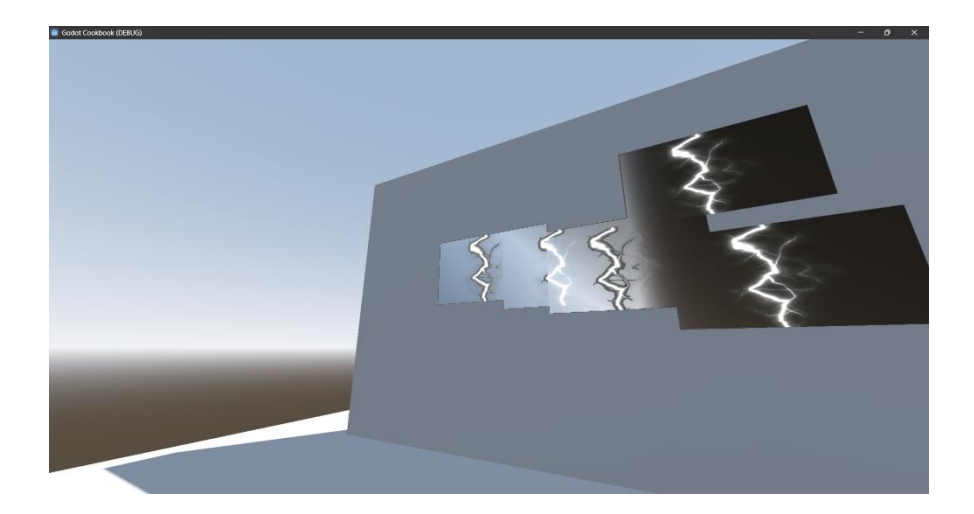

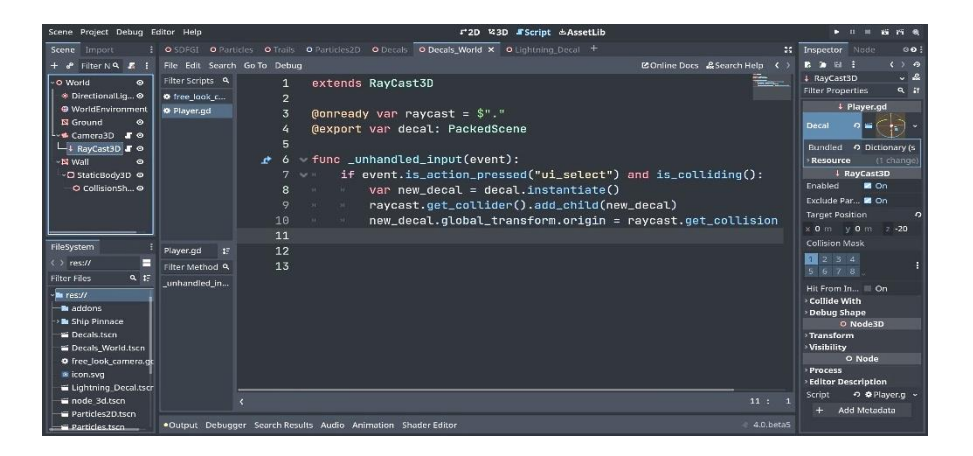

## **Chapter 04: Practicing Physics and Handling Navigation in Godot 4**

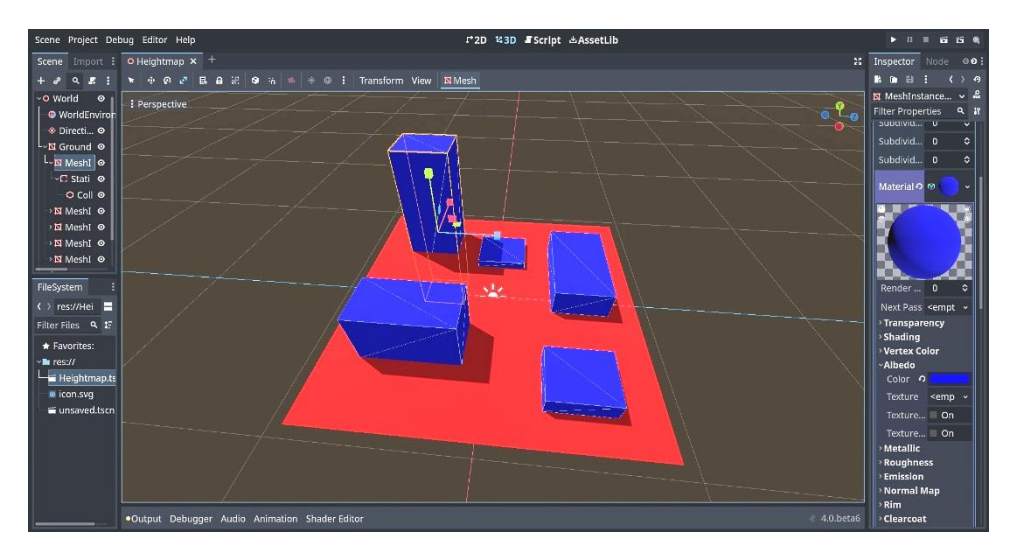

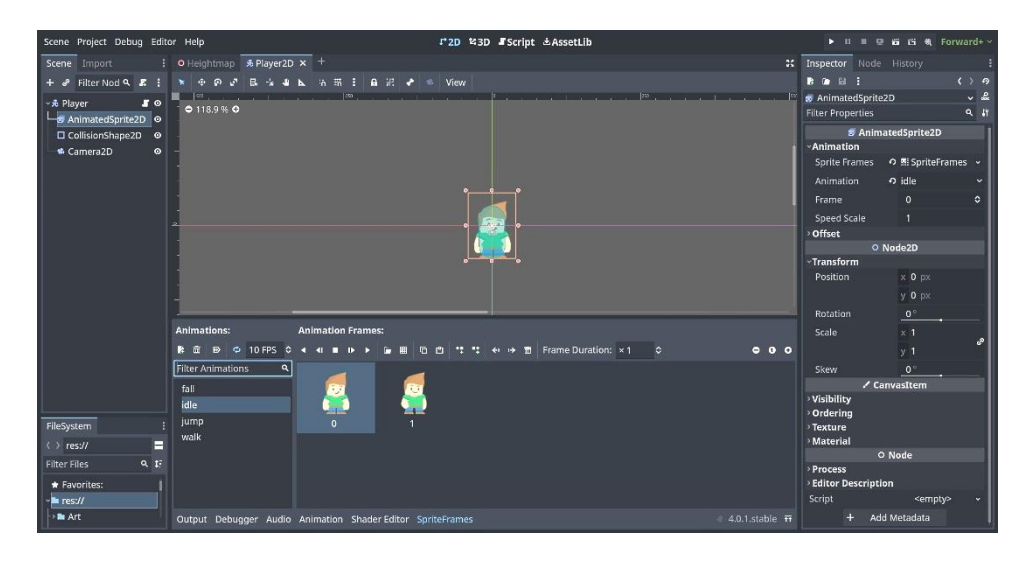

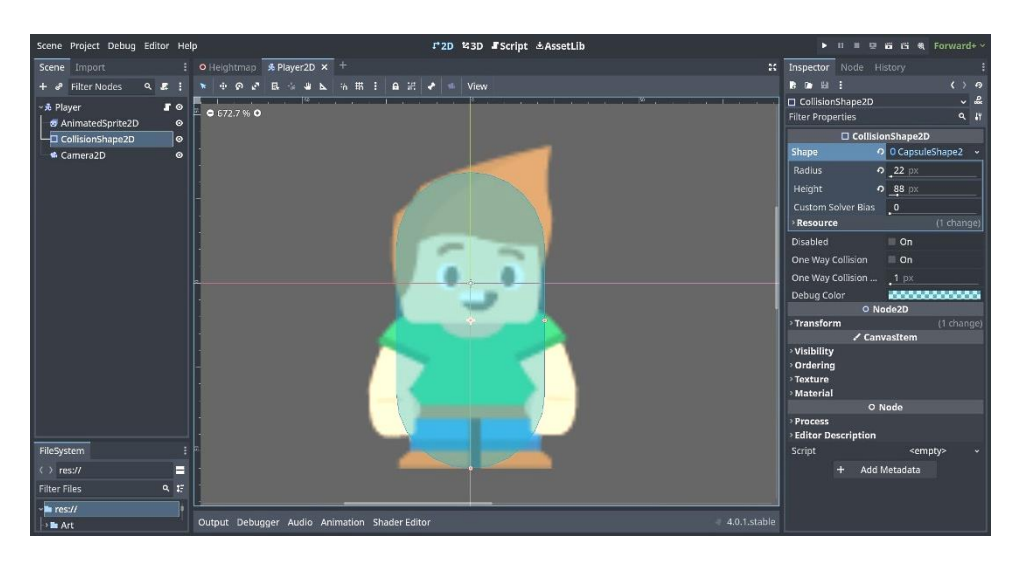

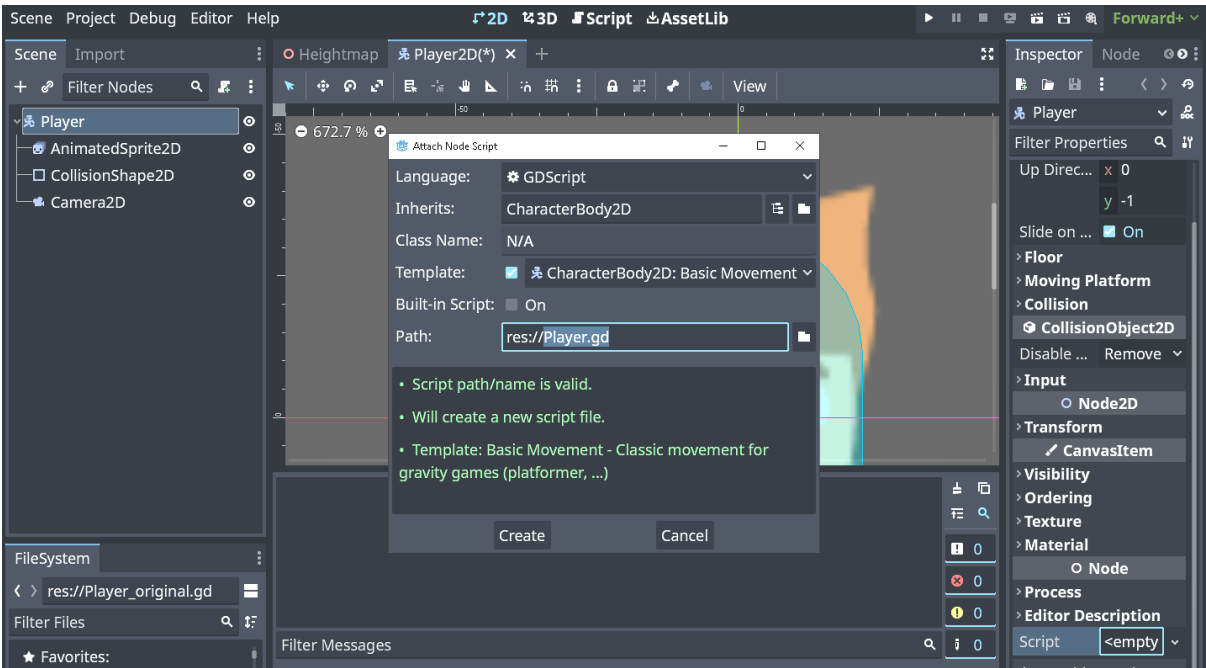

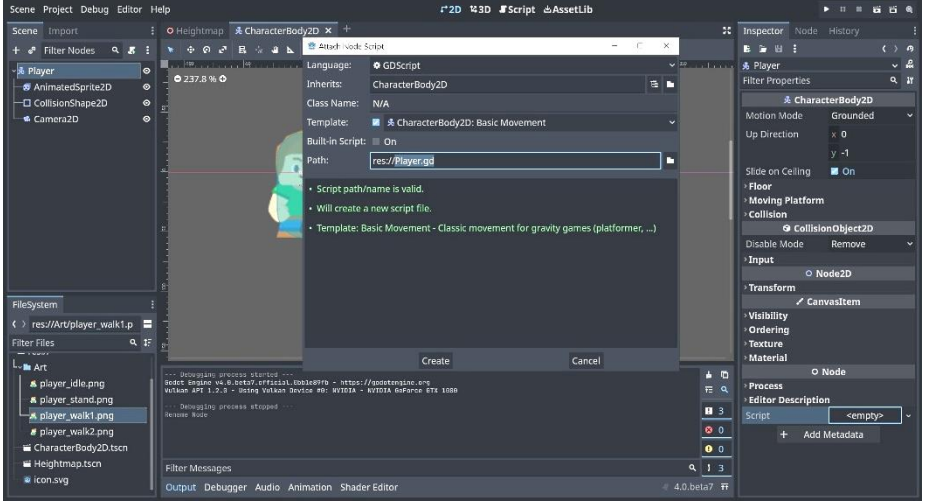

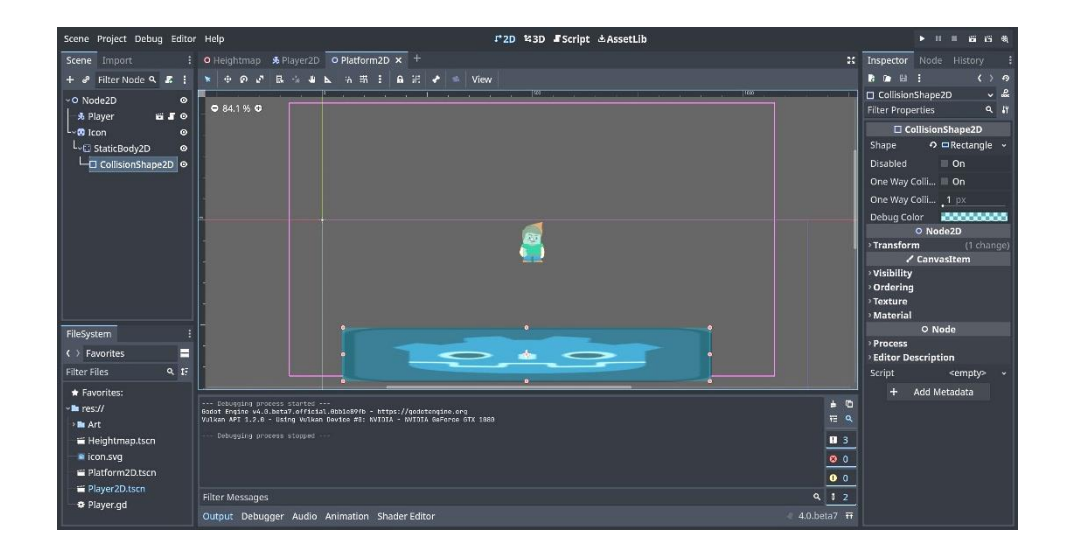

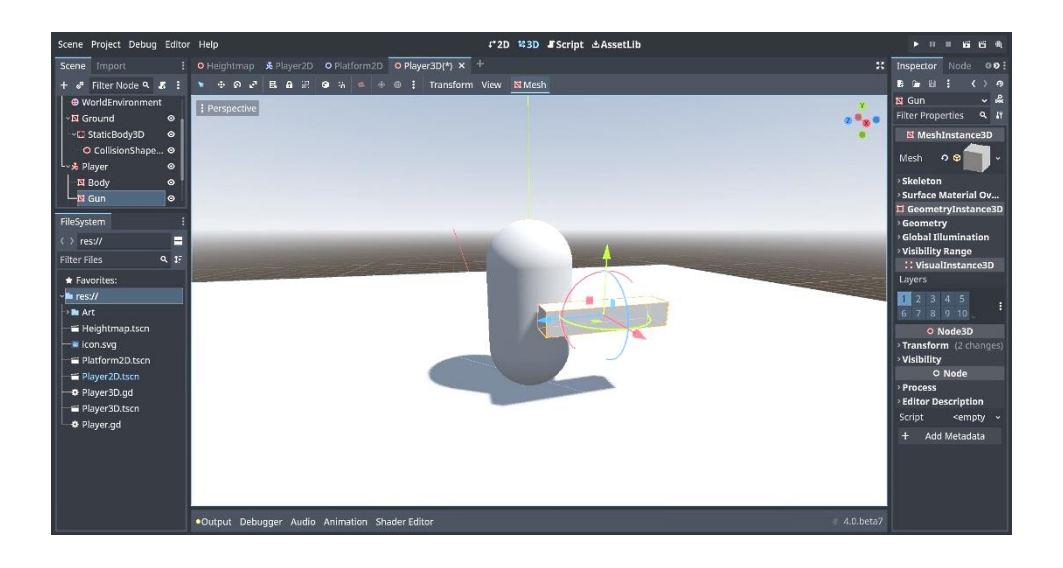

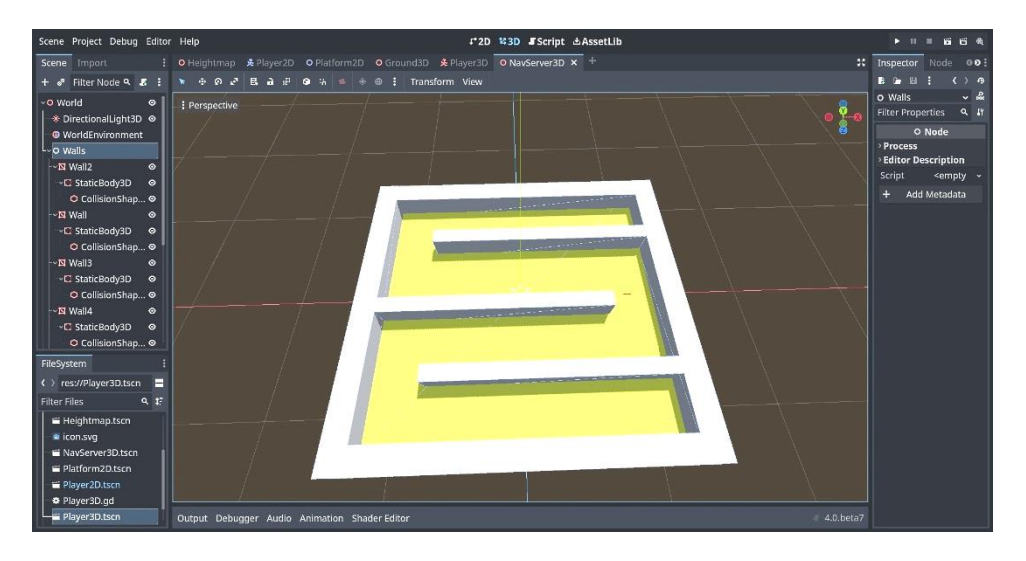

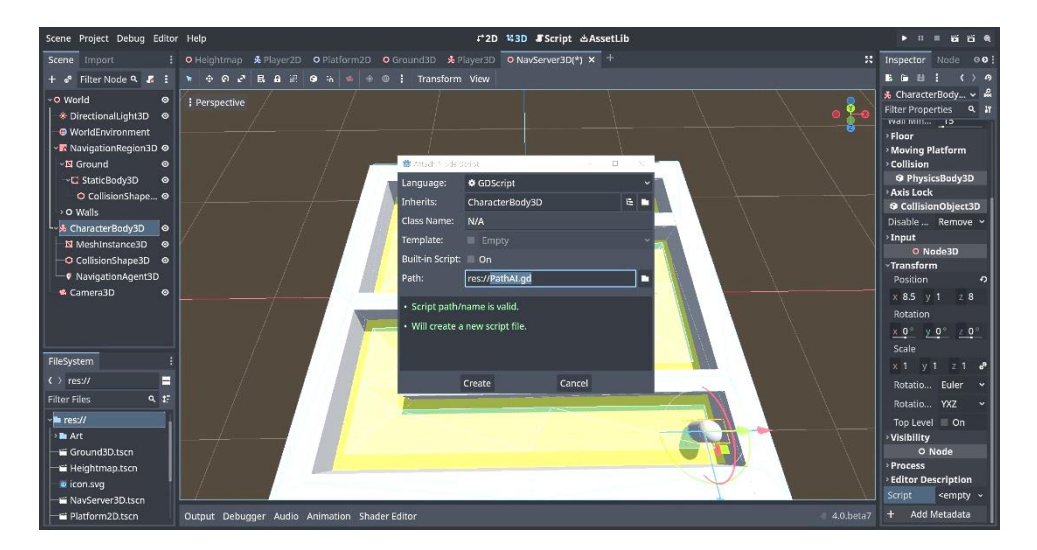

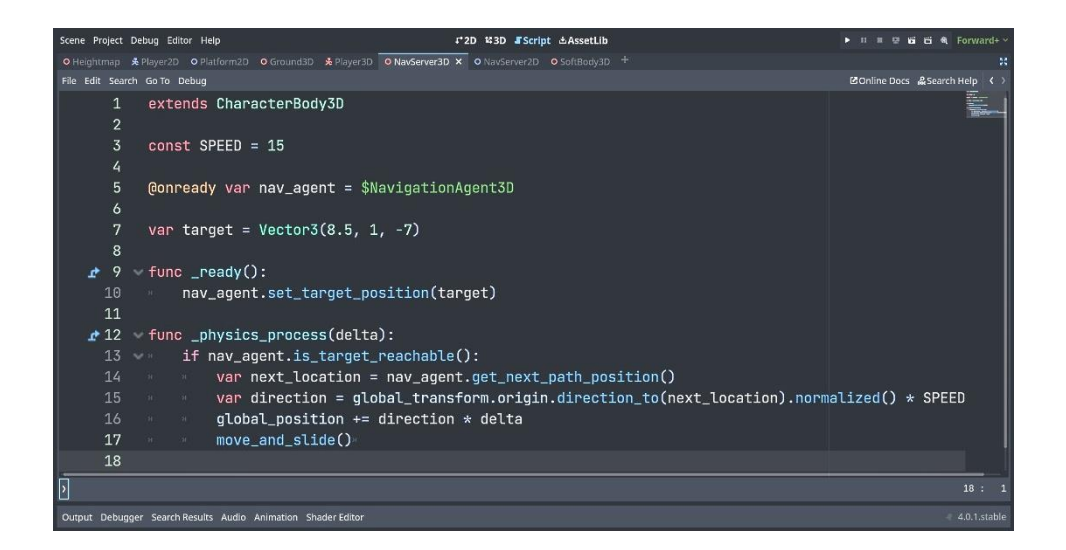

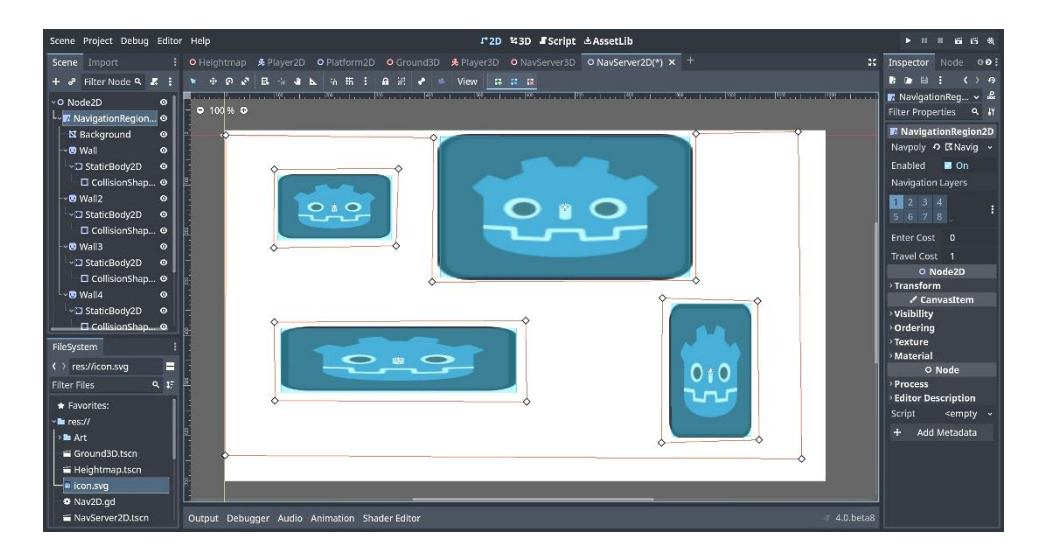

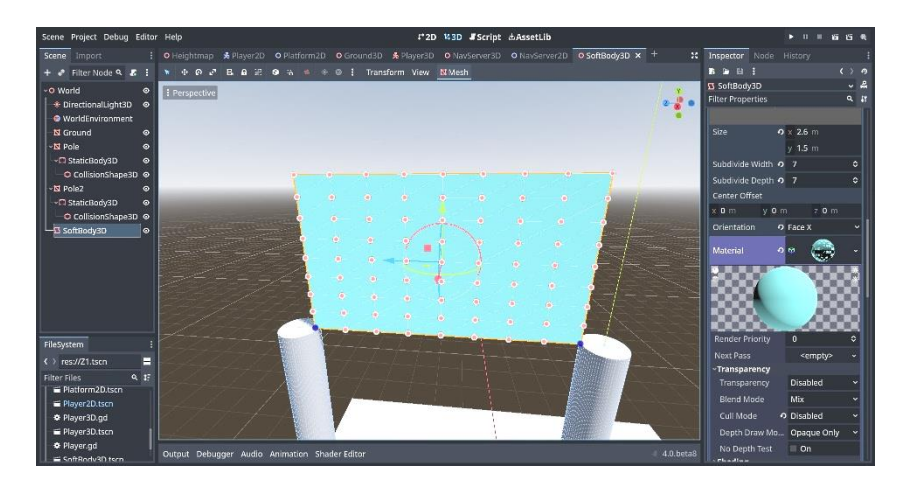

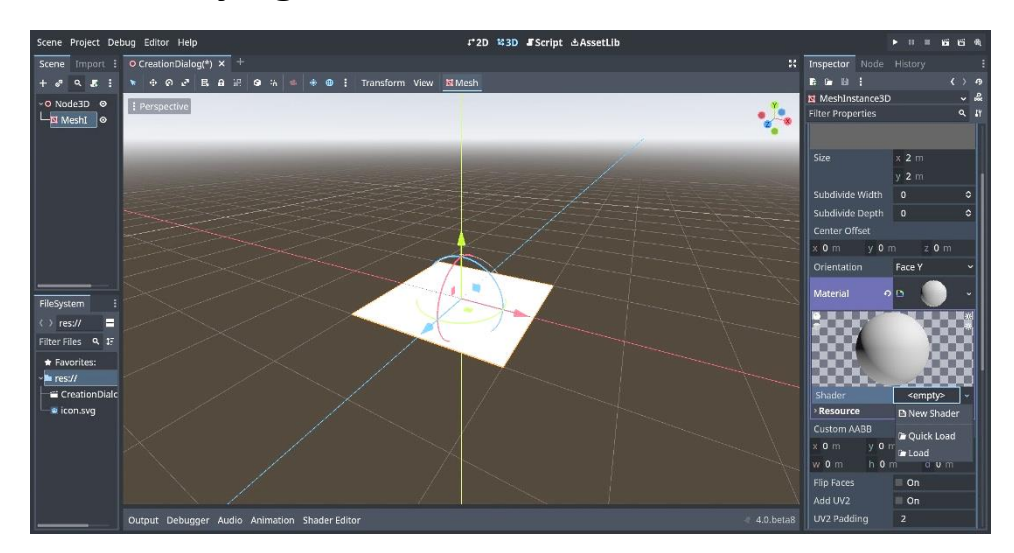

## **Chapter 05: Playing with Shaders in Godot 4**

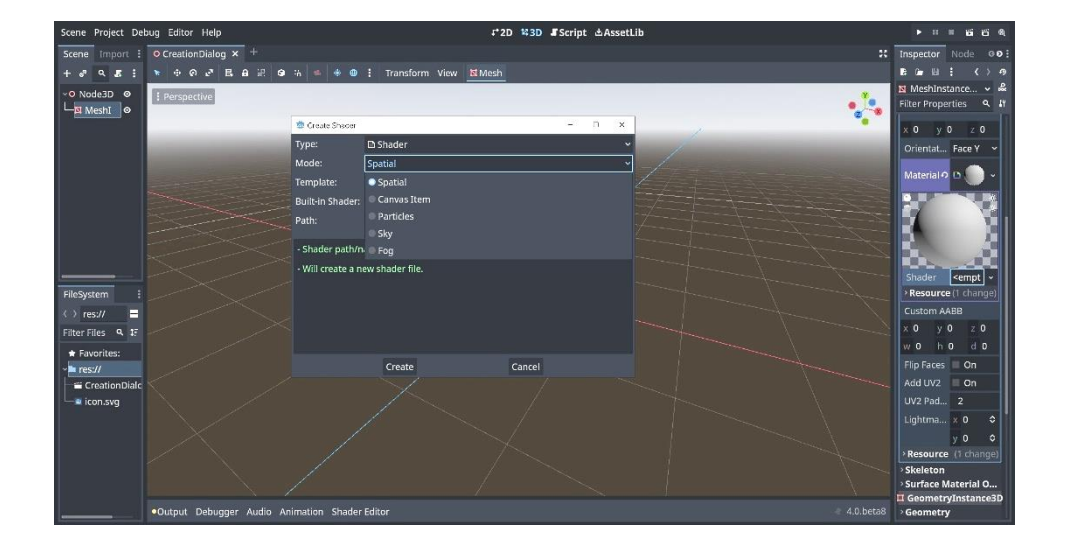

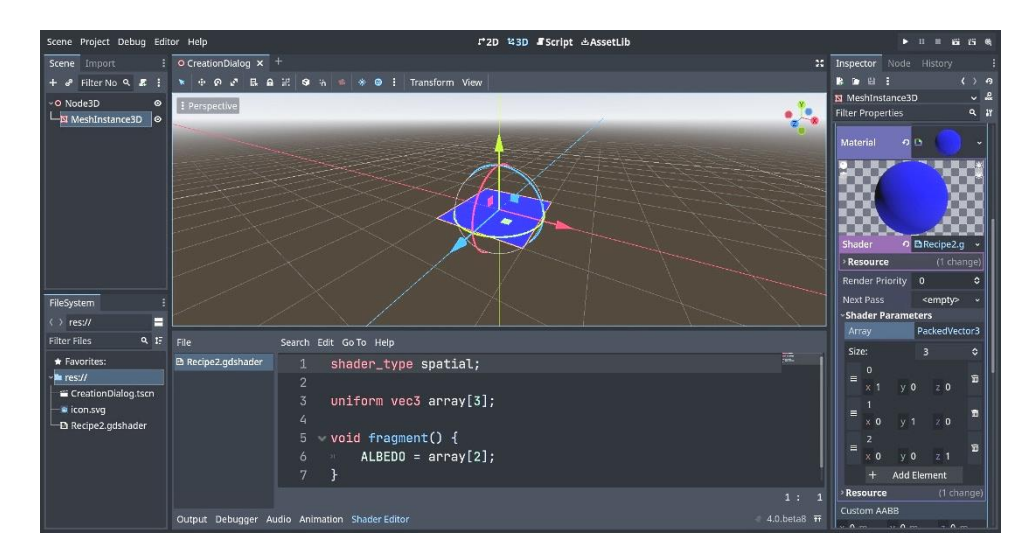

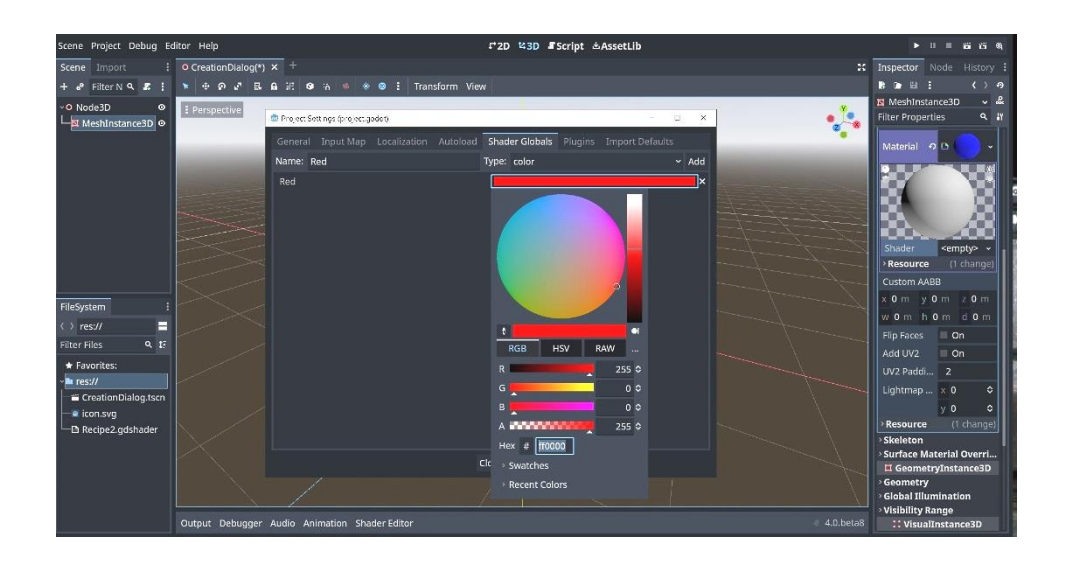

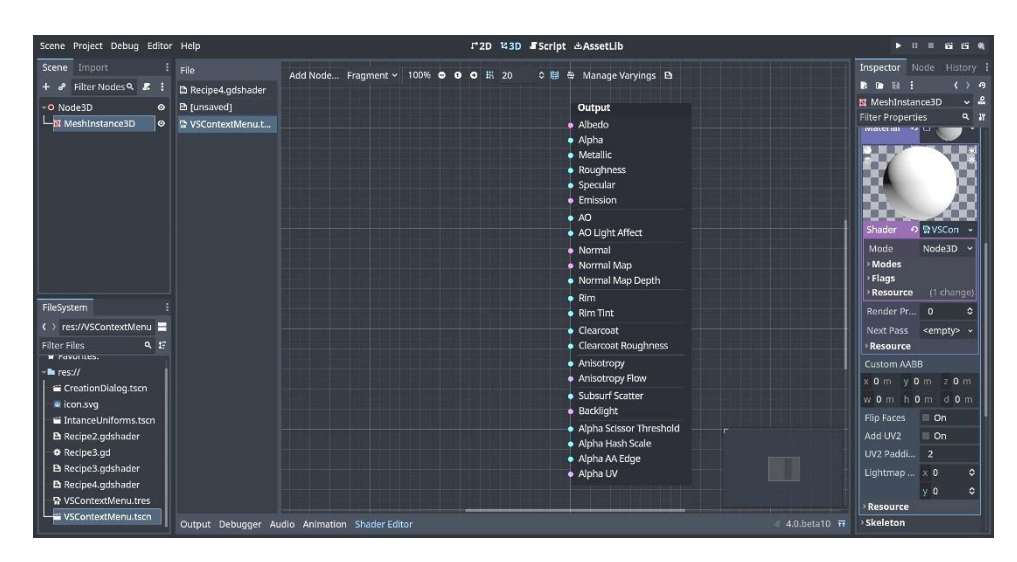

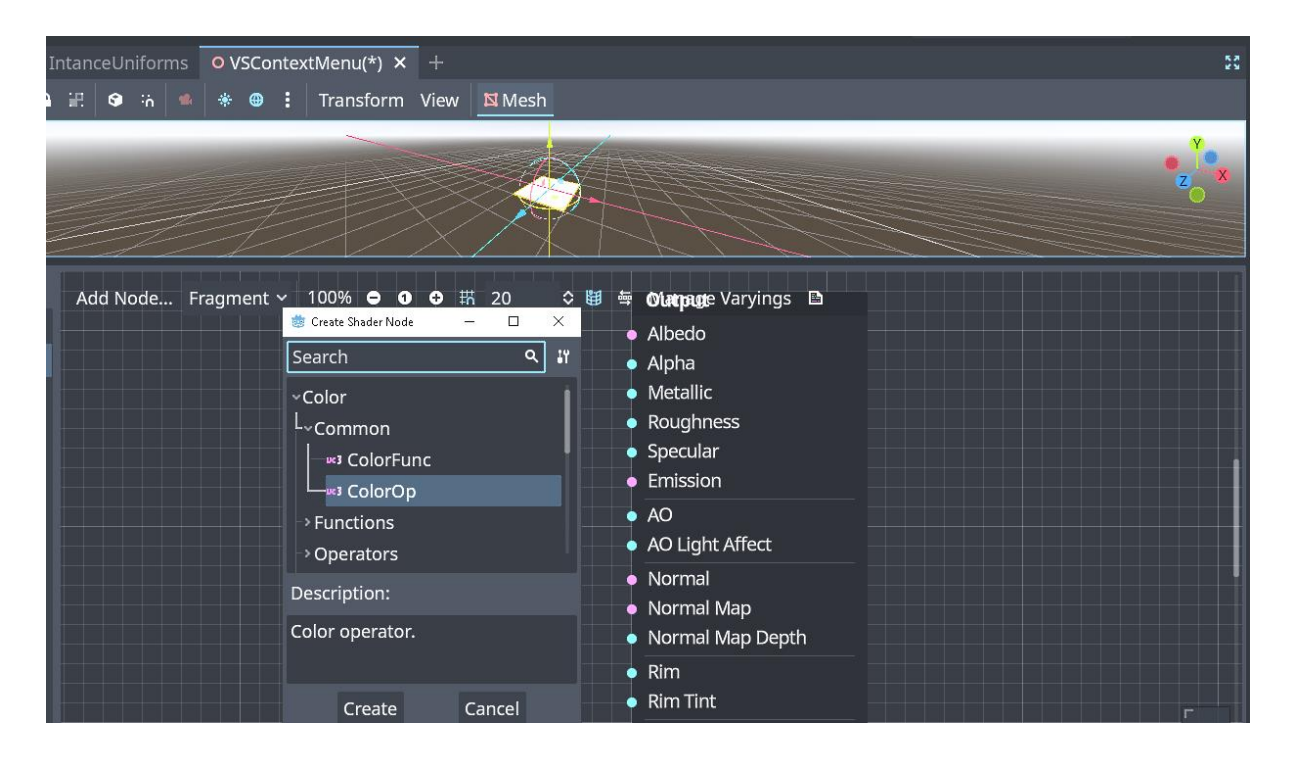

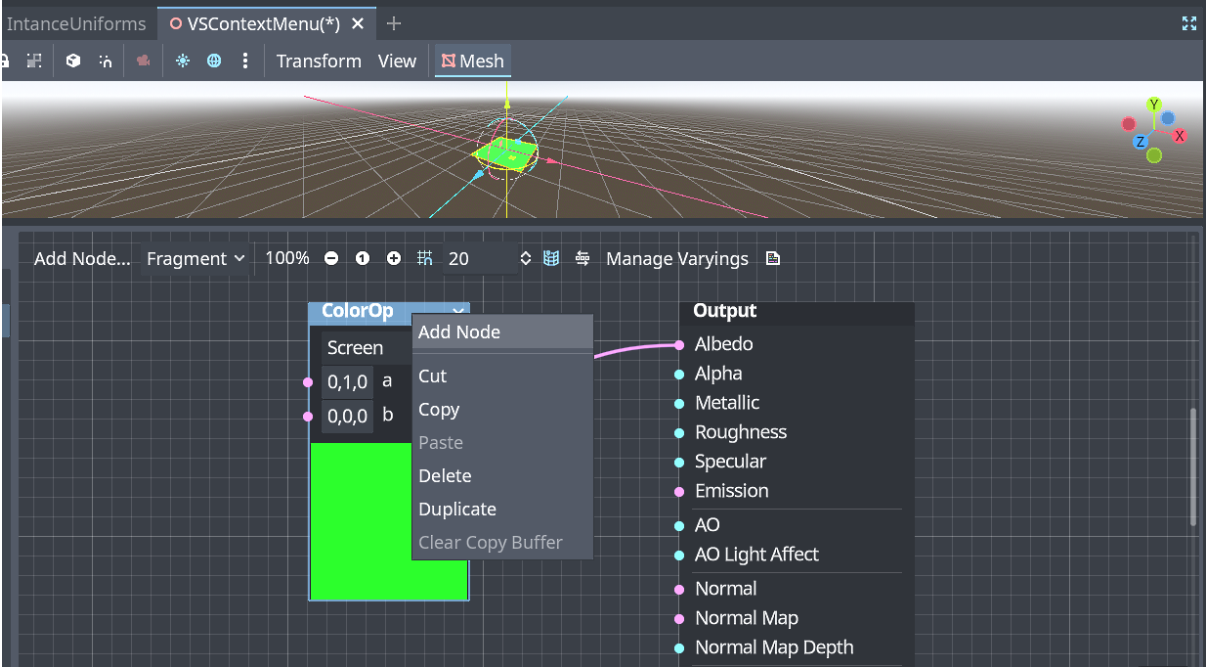

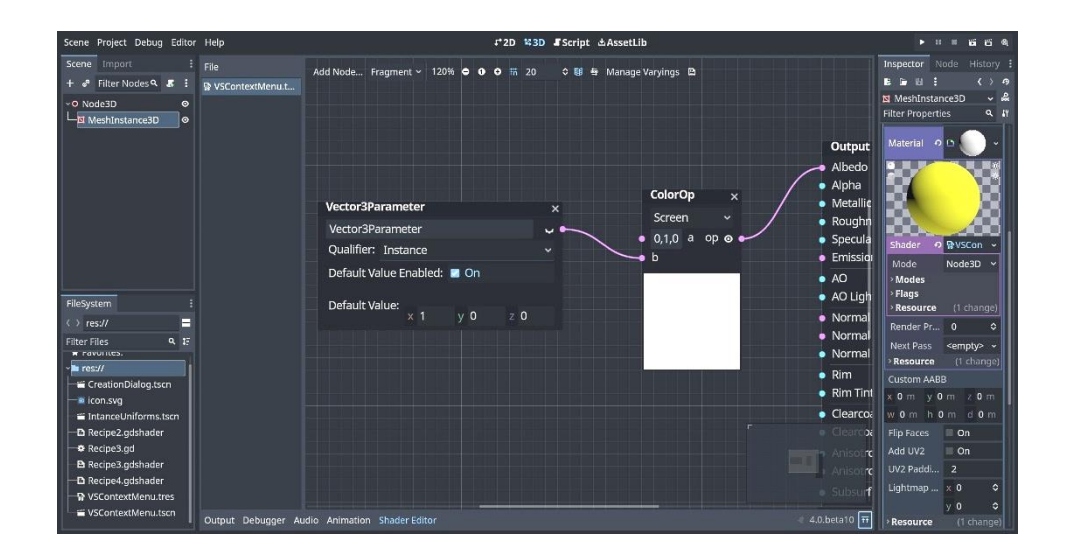

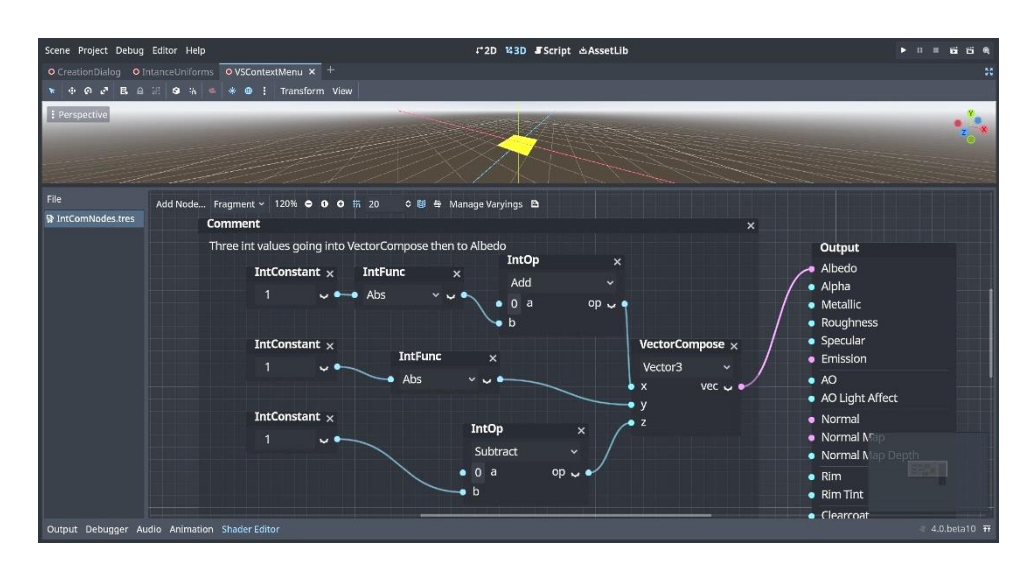

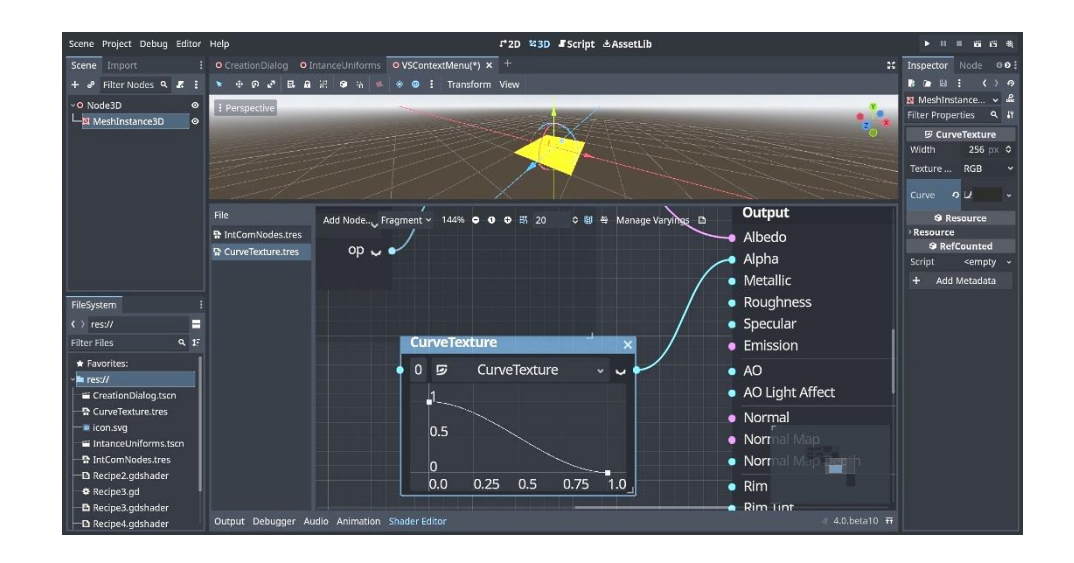

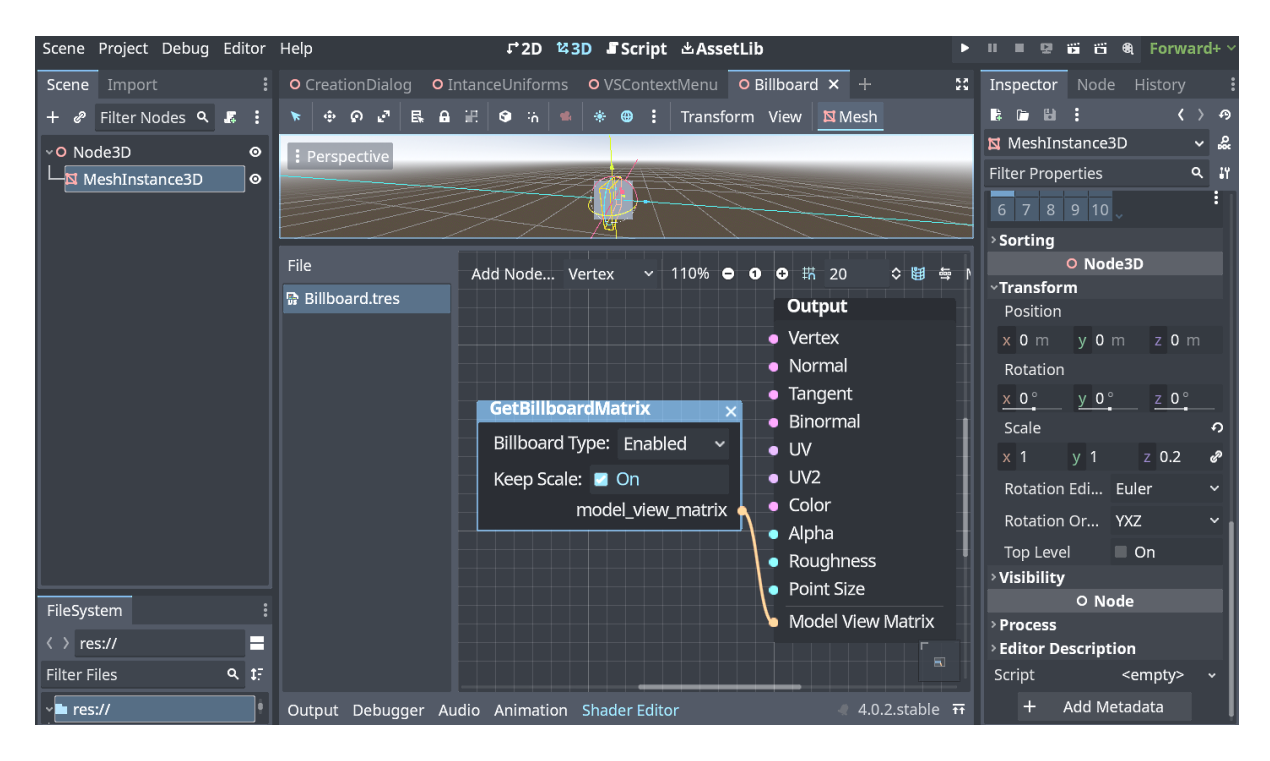

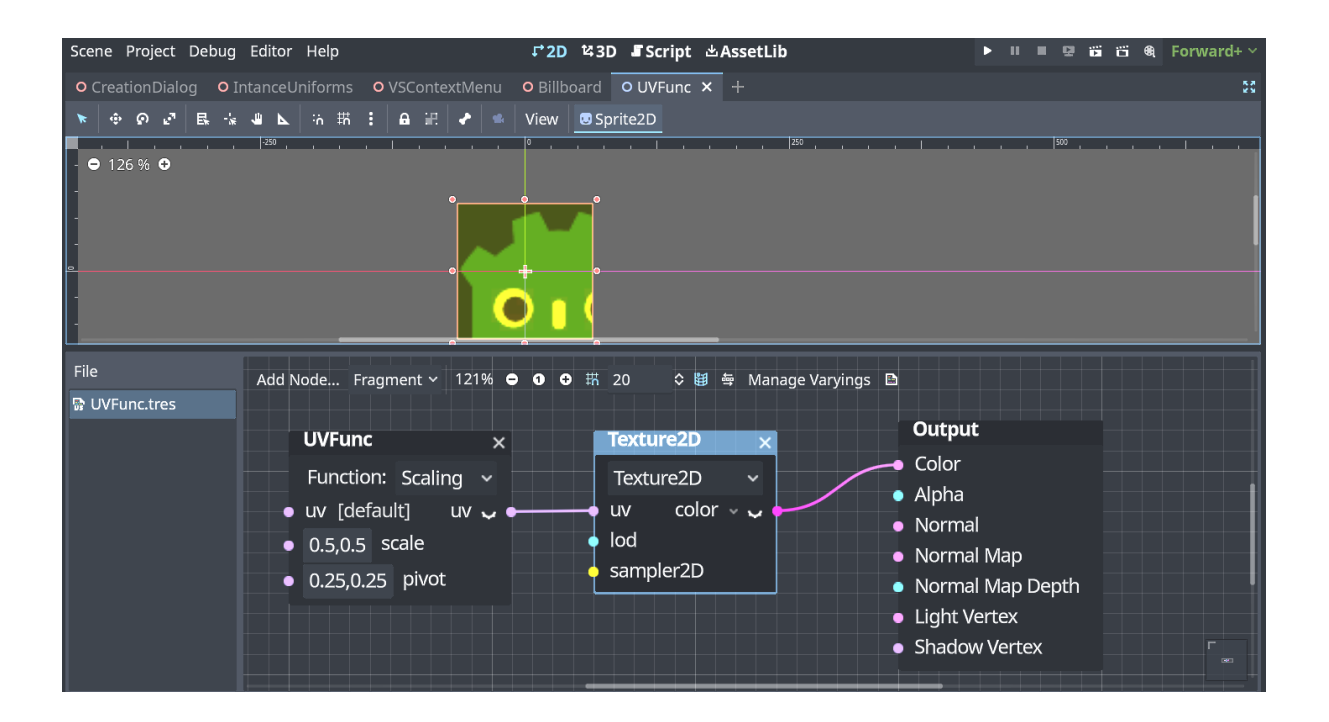

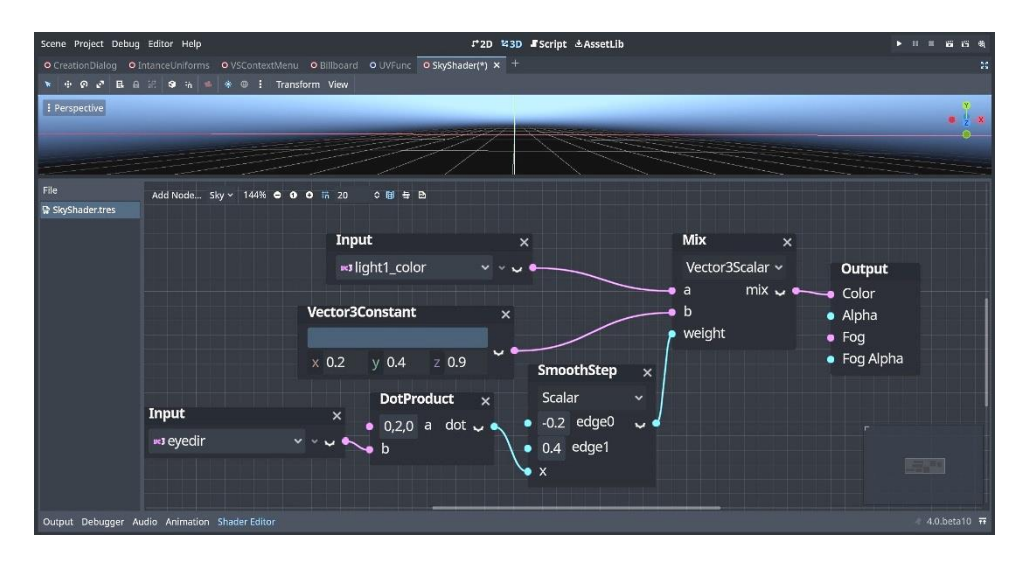

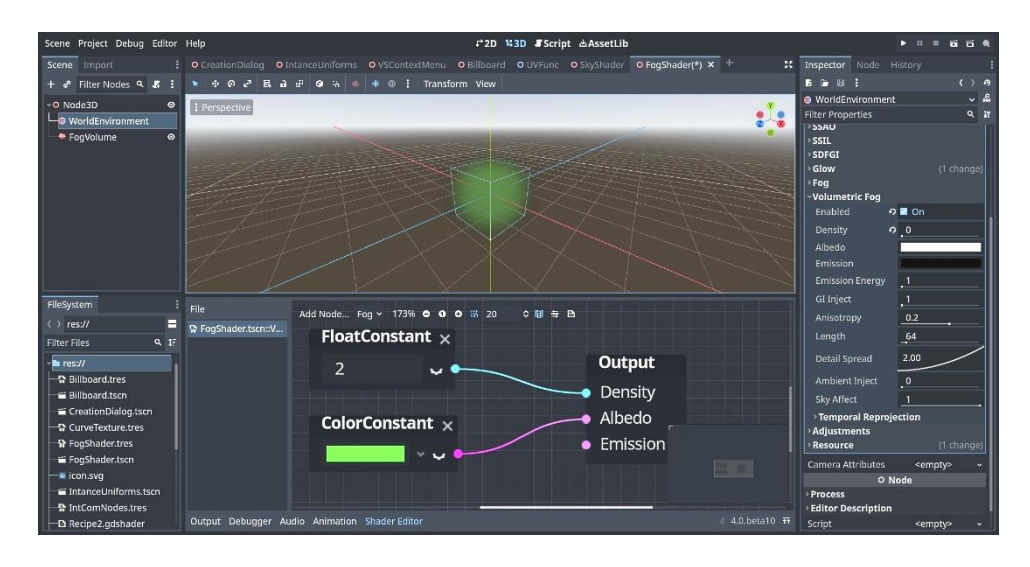

# **Chapter 06: Importing 3D Assets into Godot 4**

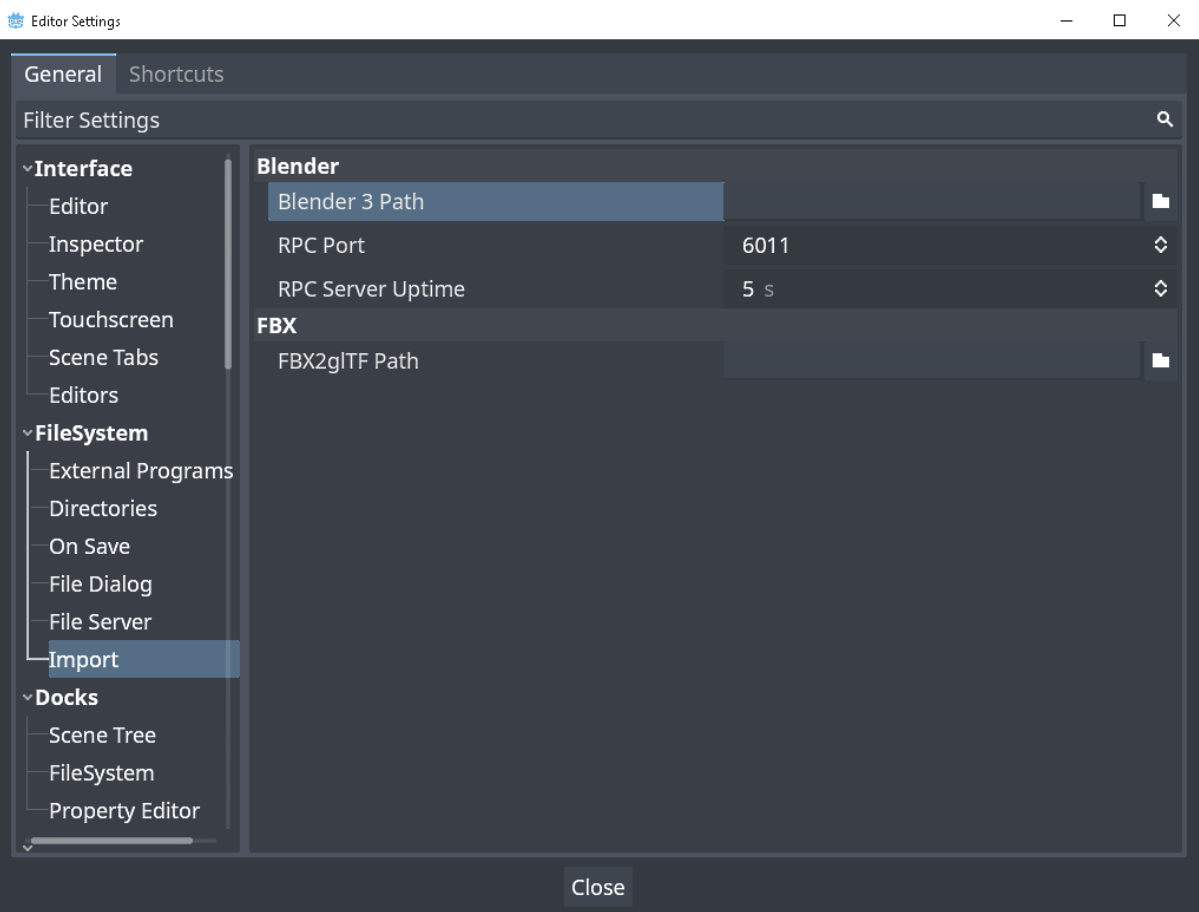

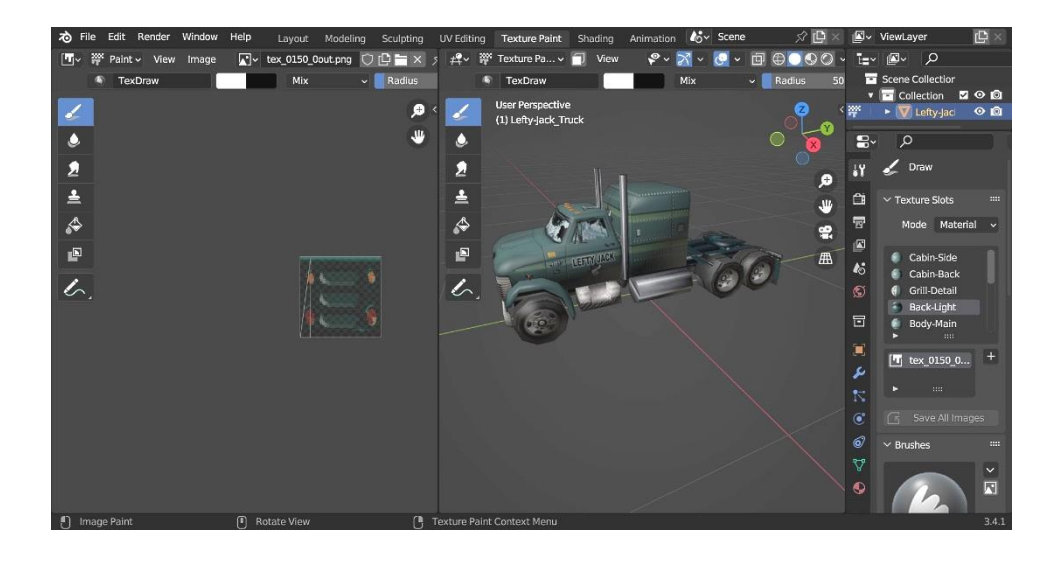

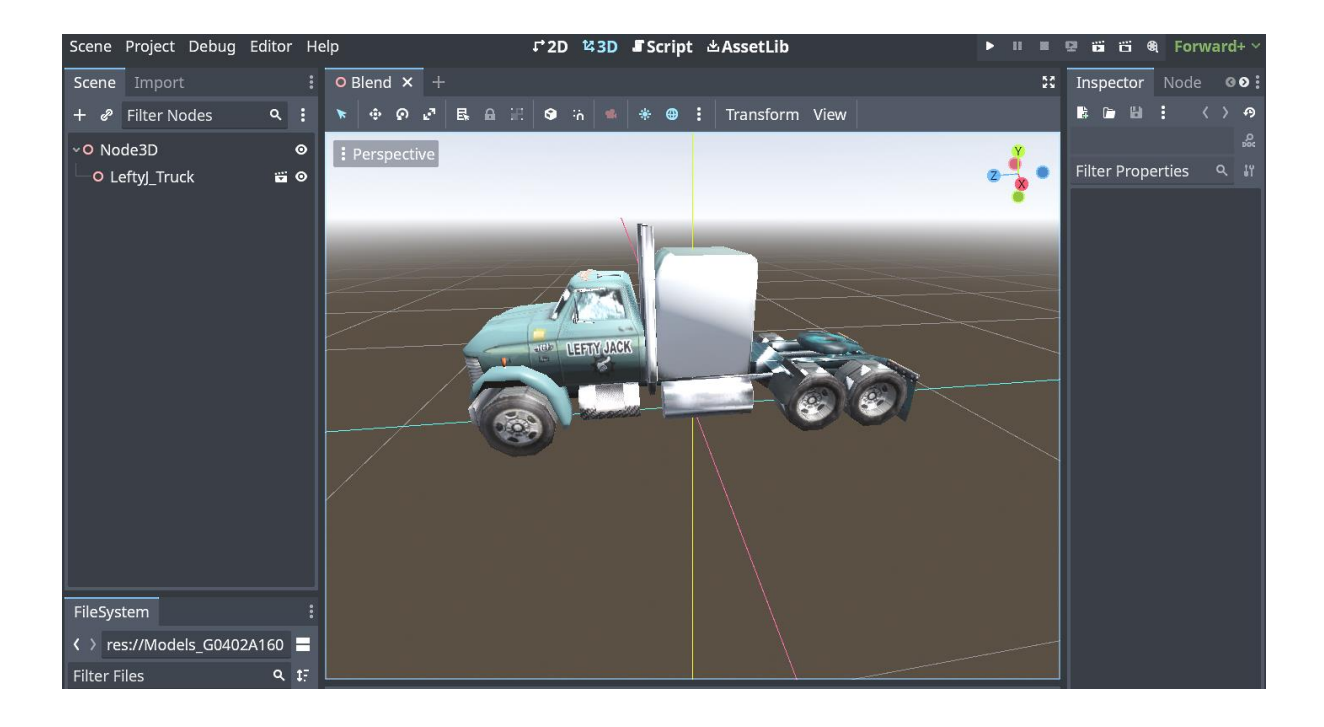

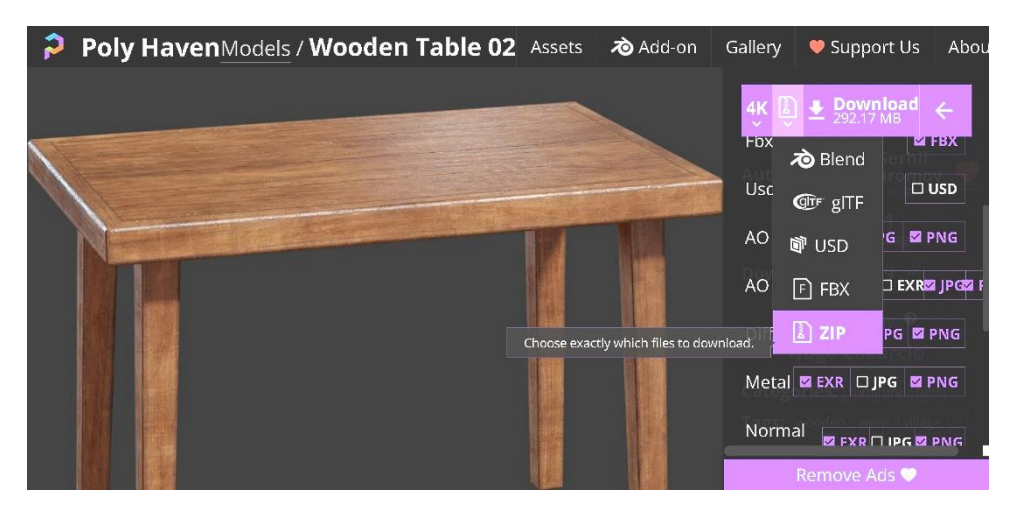

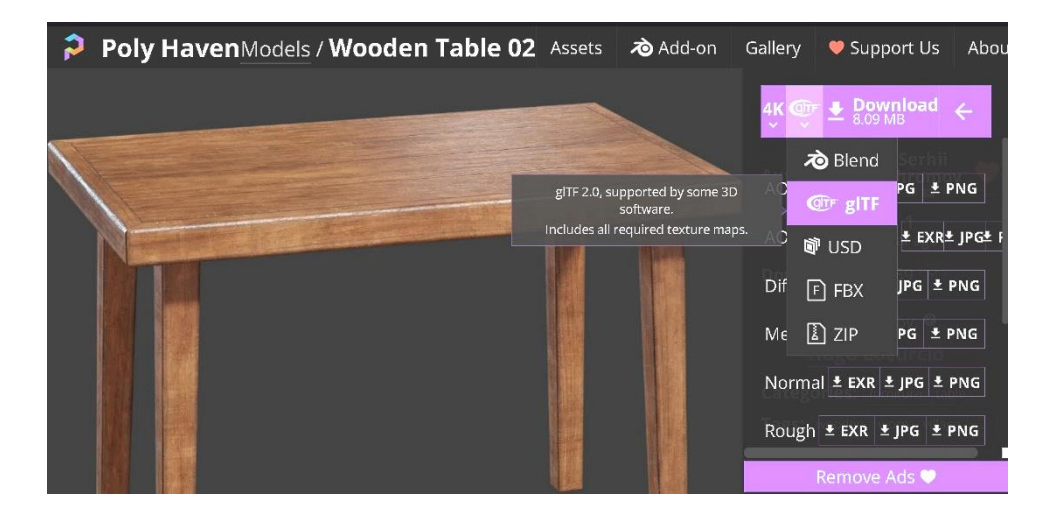

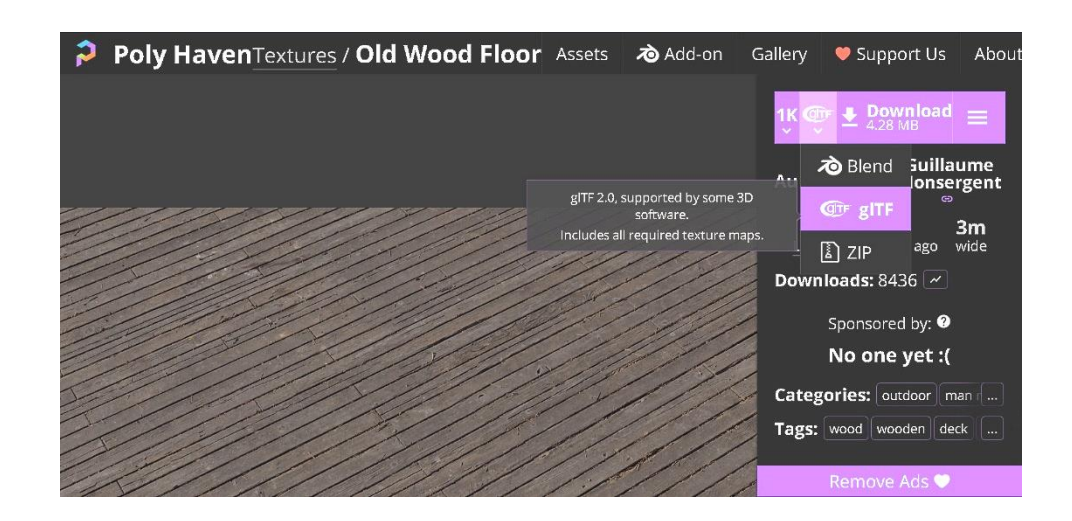

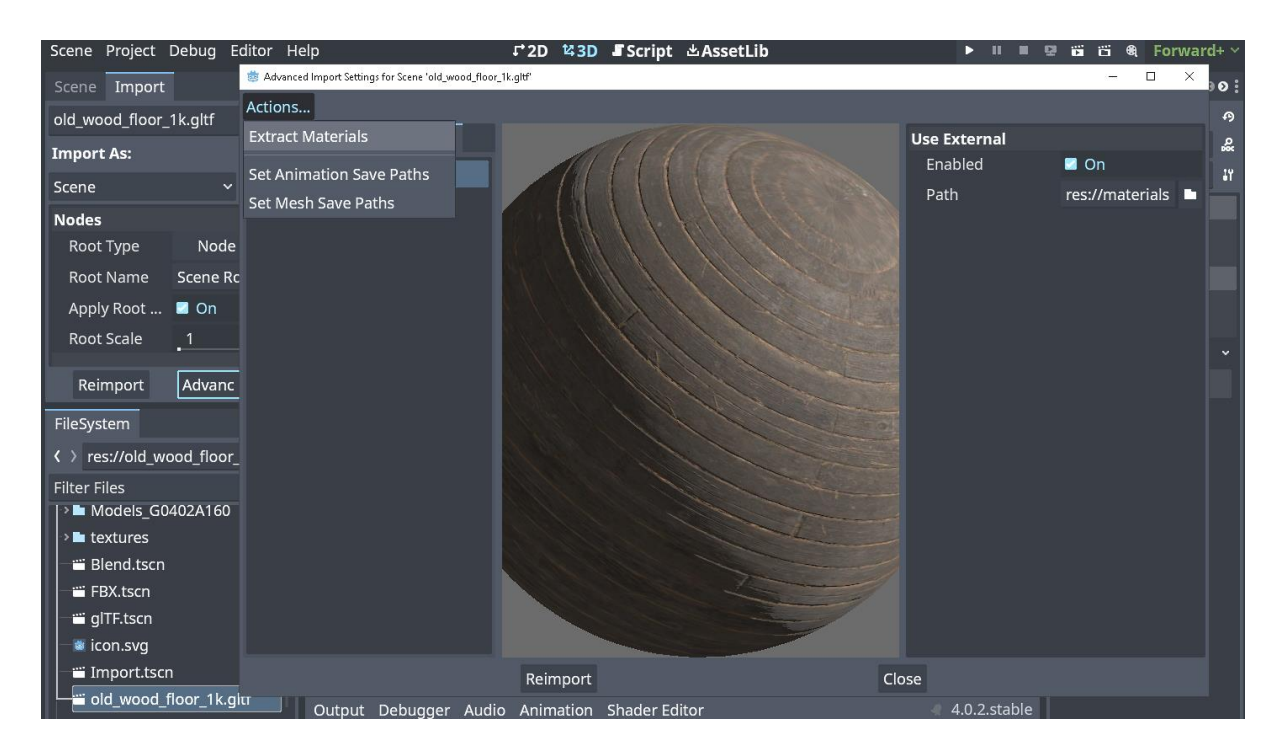

# **Chapter 07: Adding Sound and Music to Your Game**

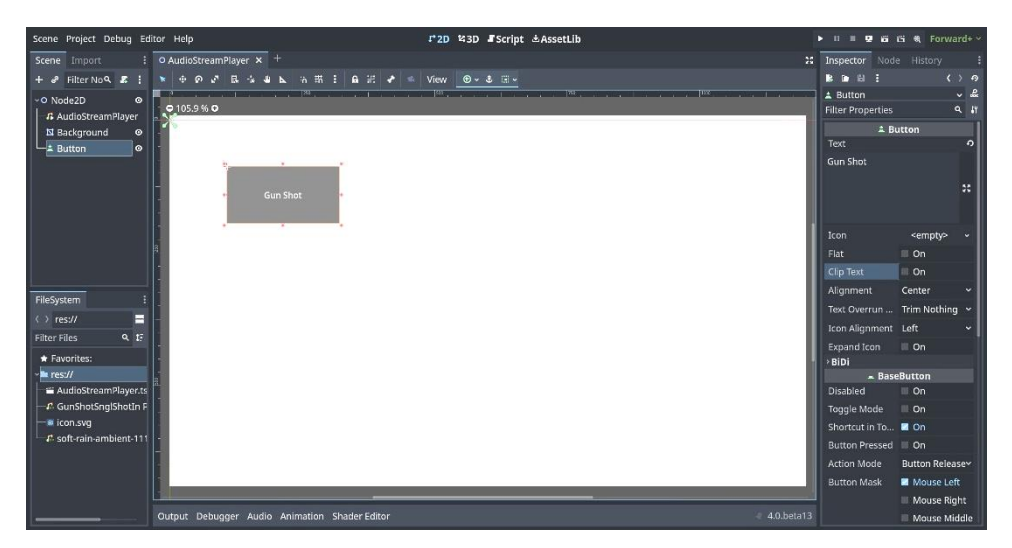

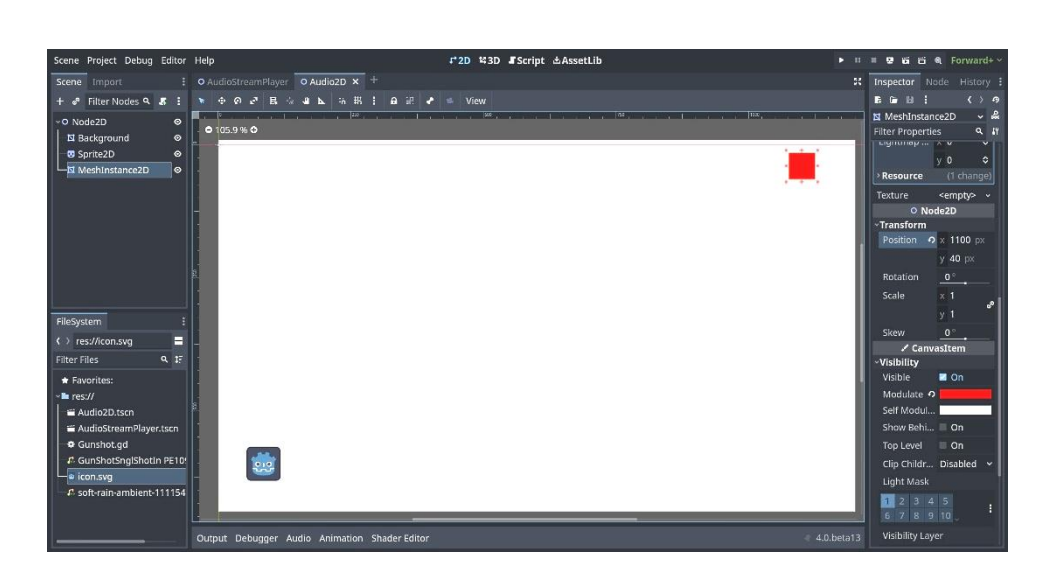

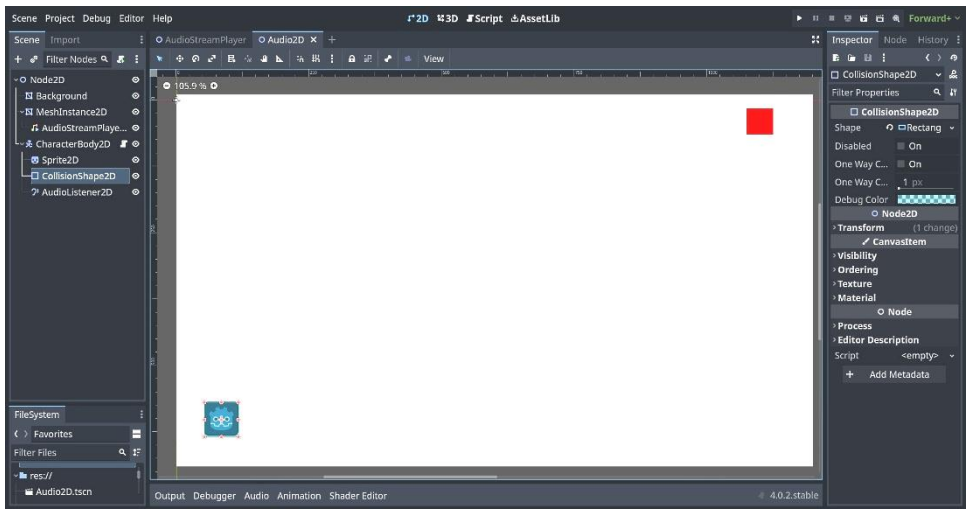

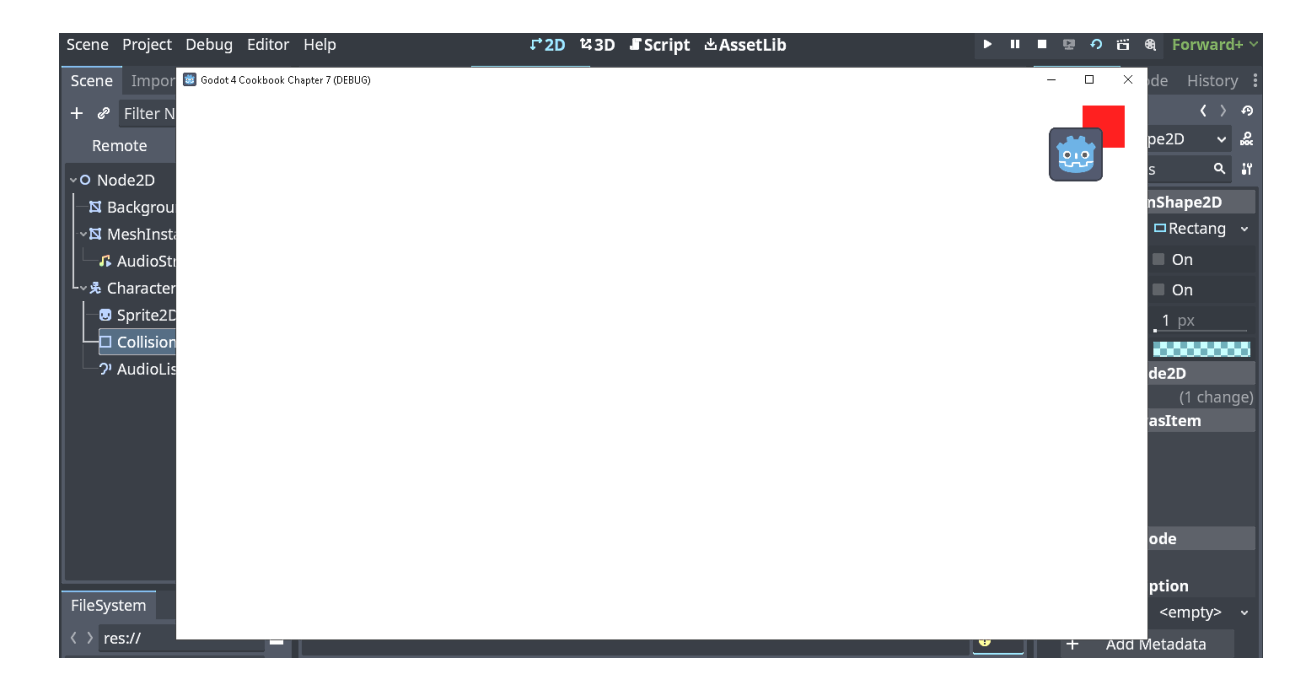

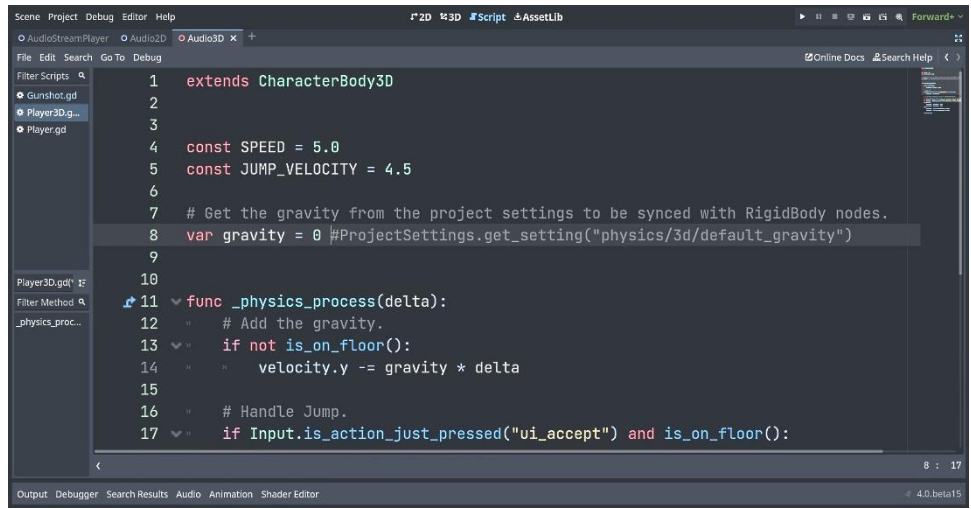

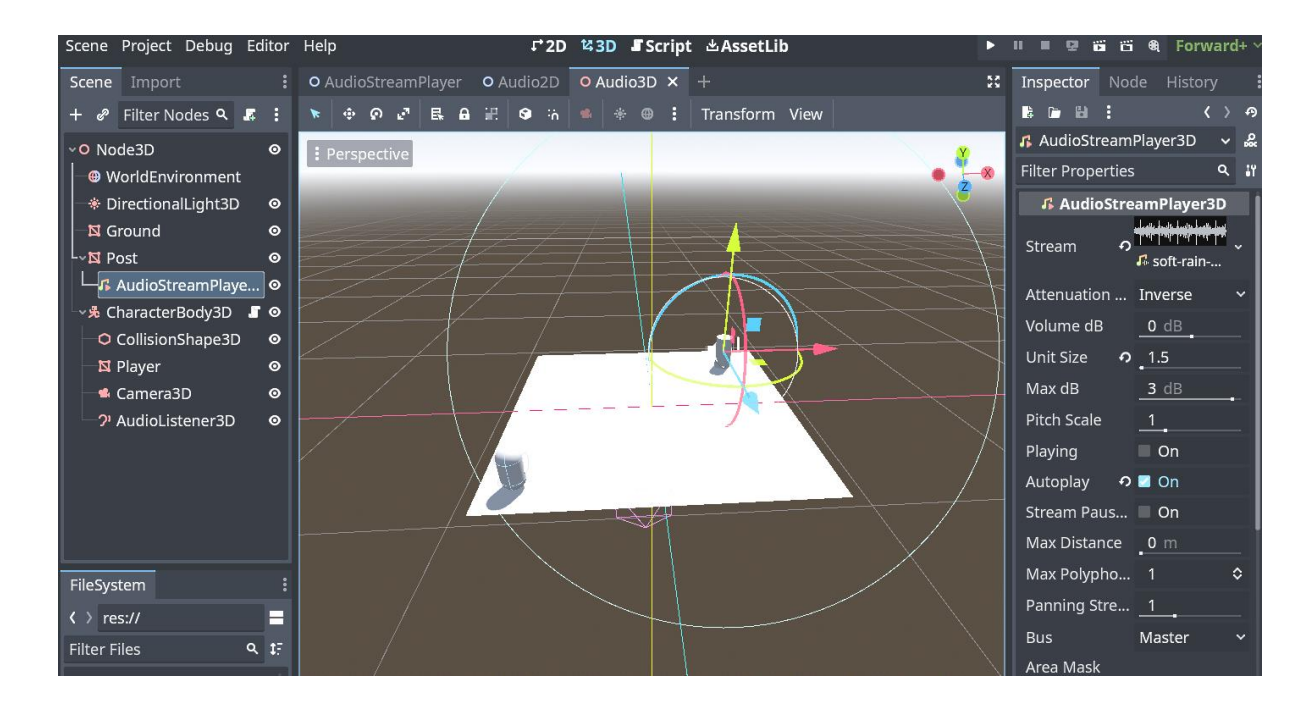

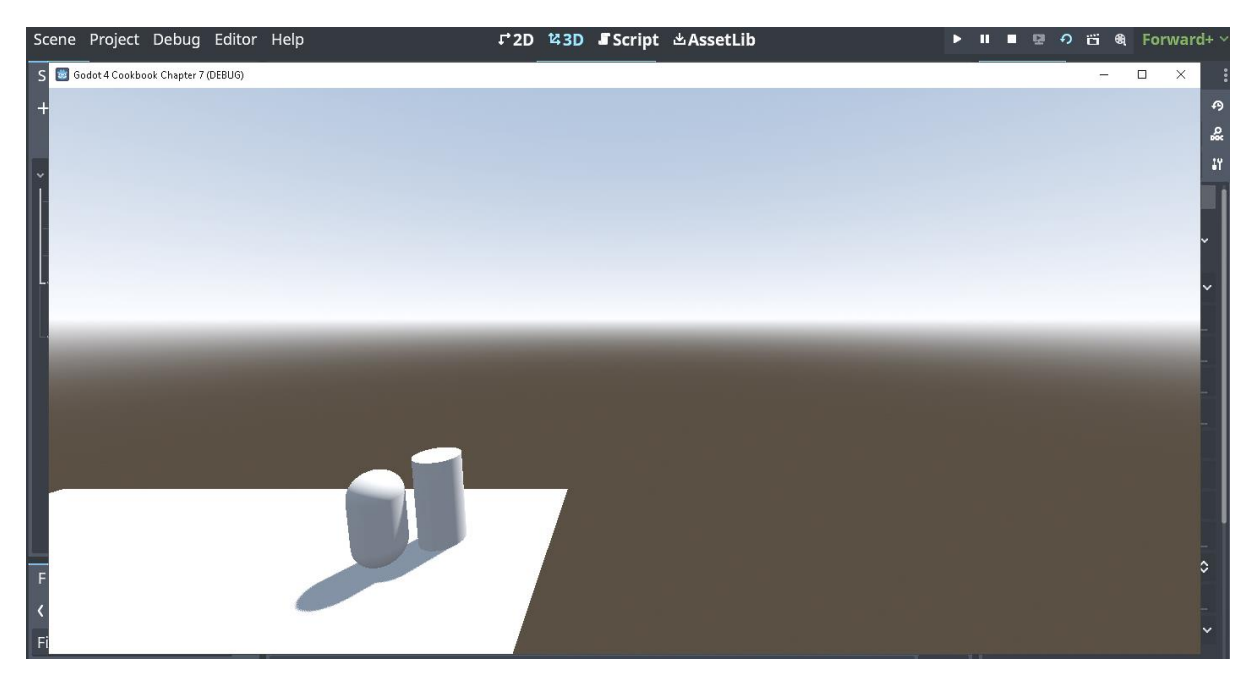

## **Chapter 08: Making 2D Games Easier with TileSet and TileMap**

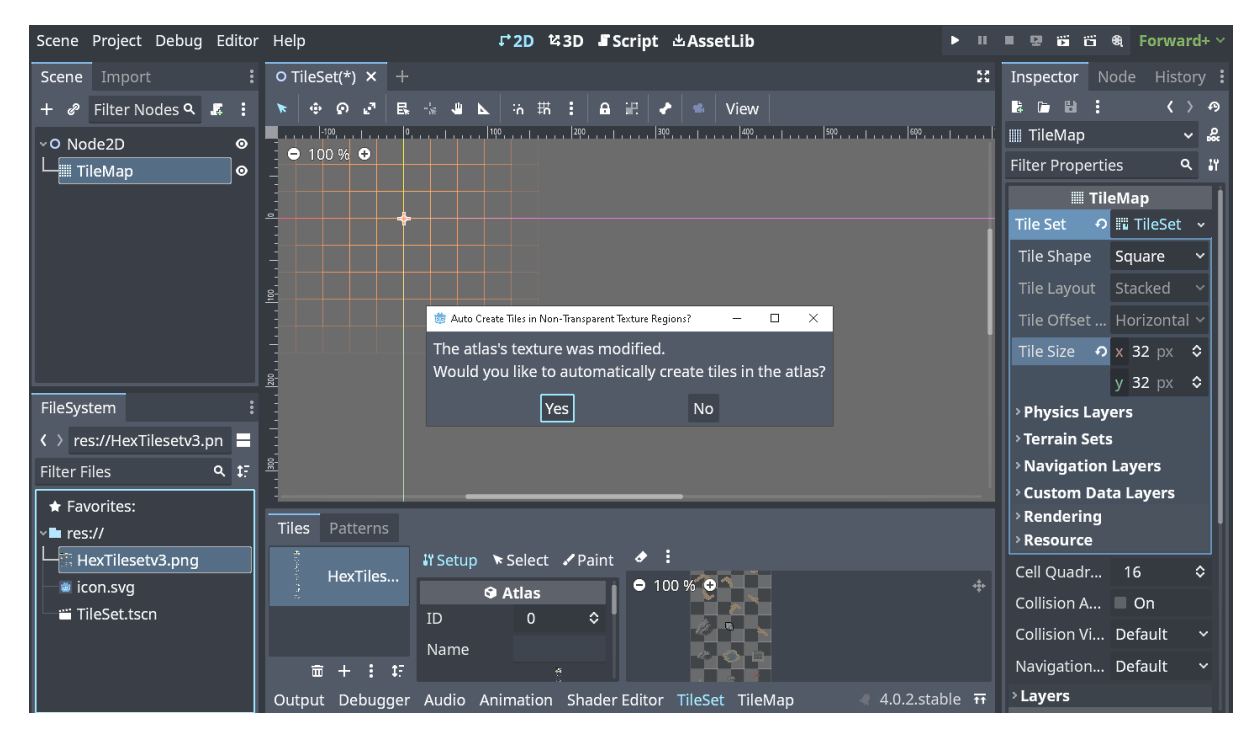

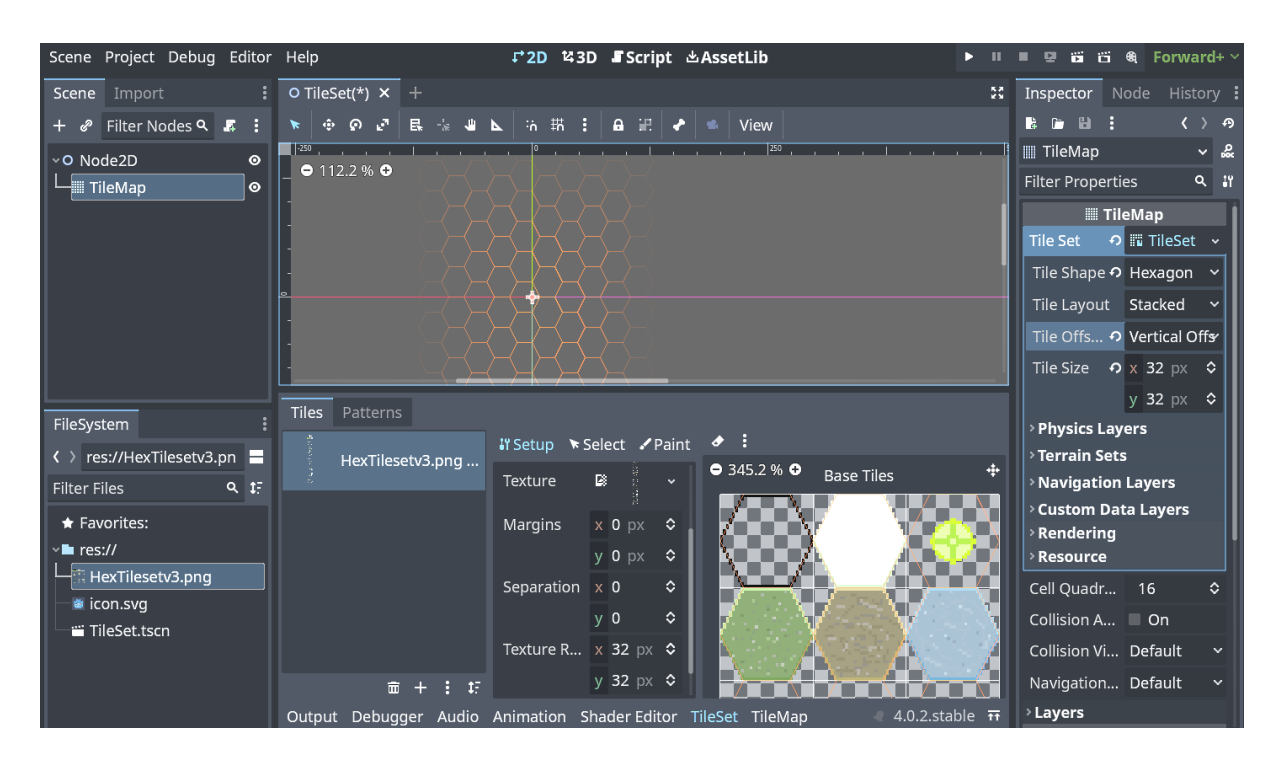

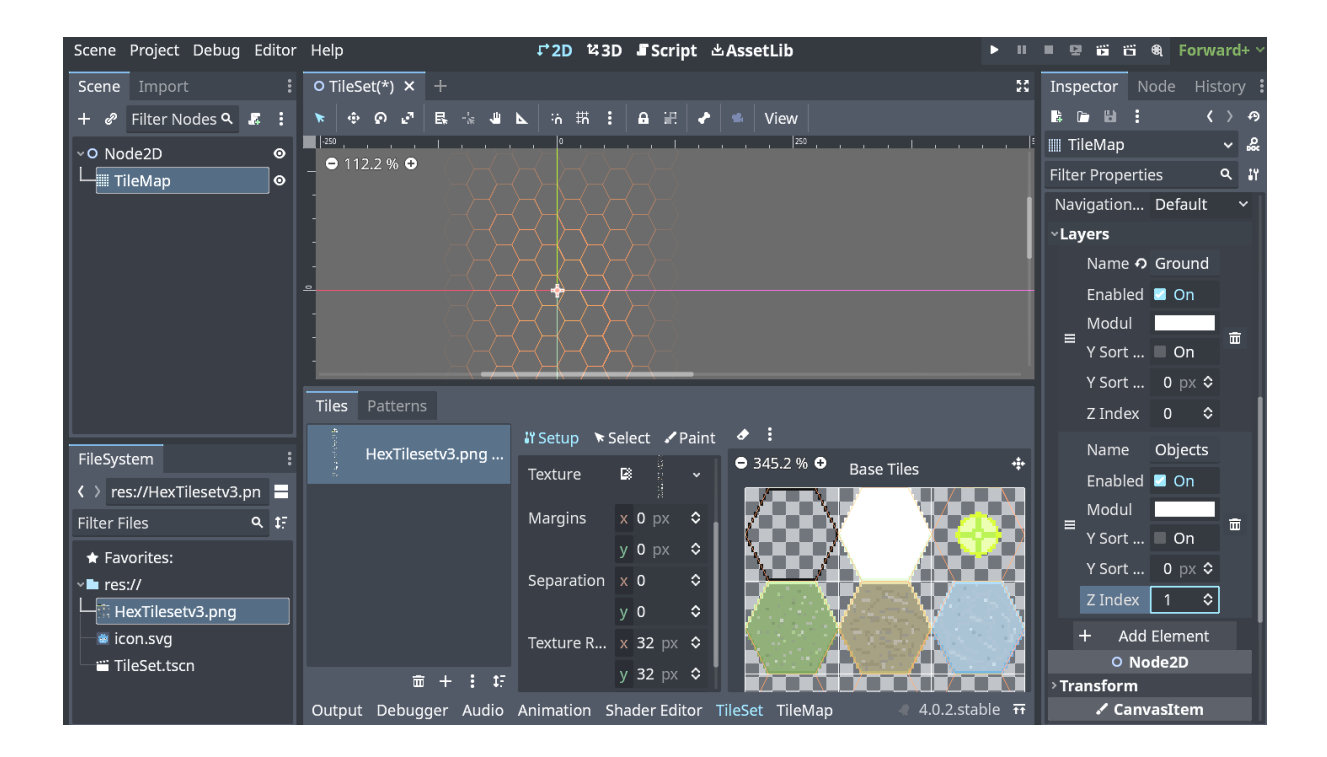

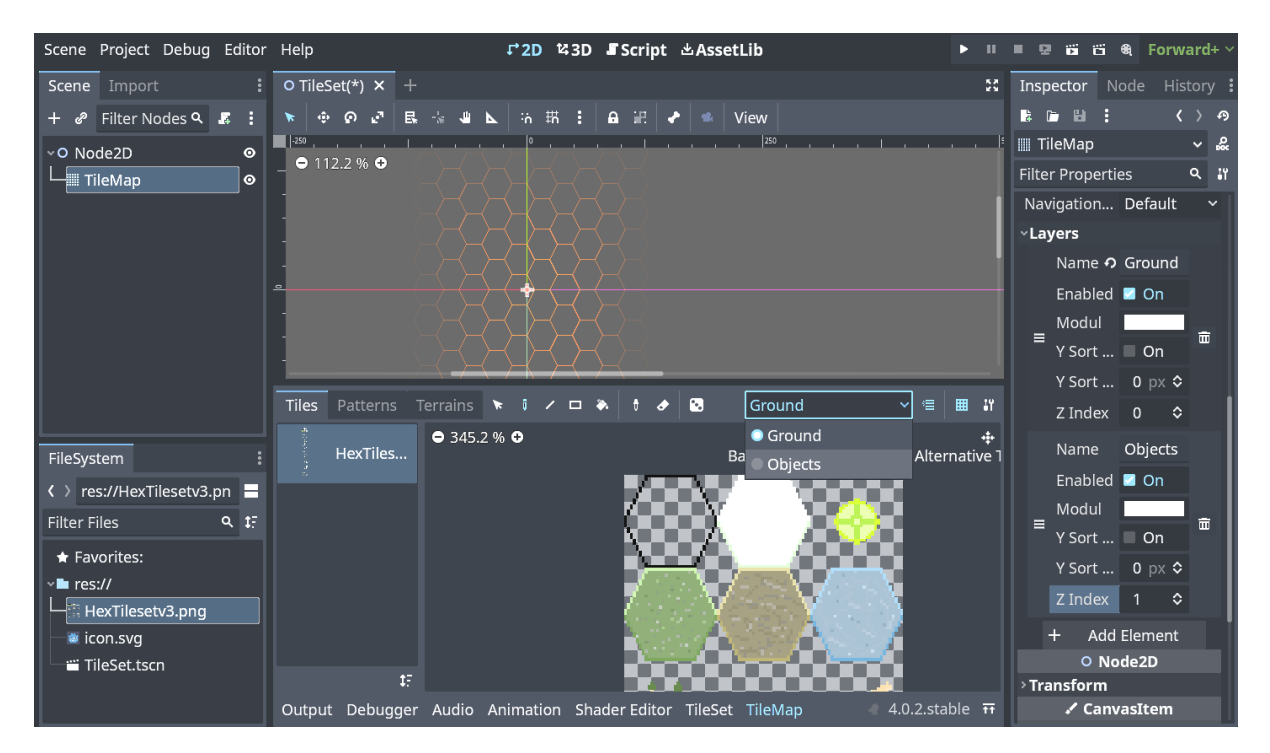

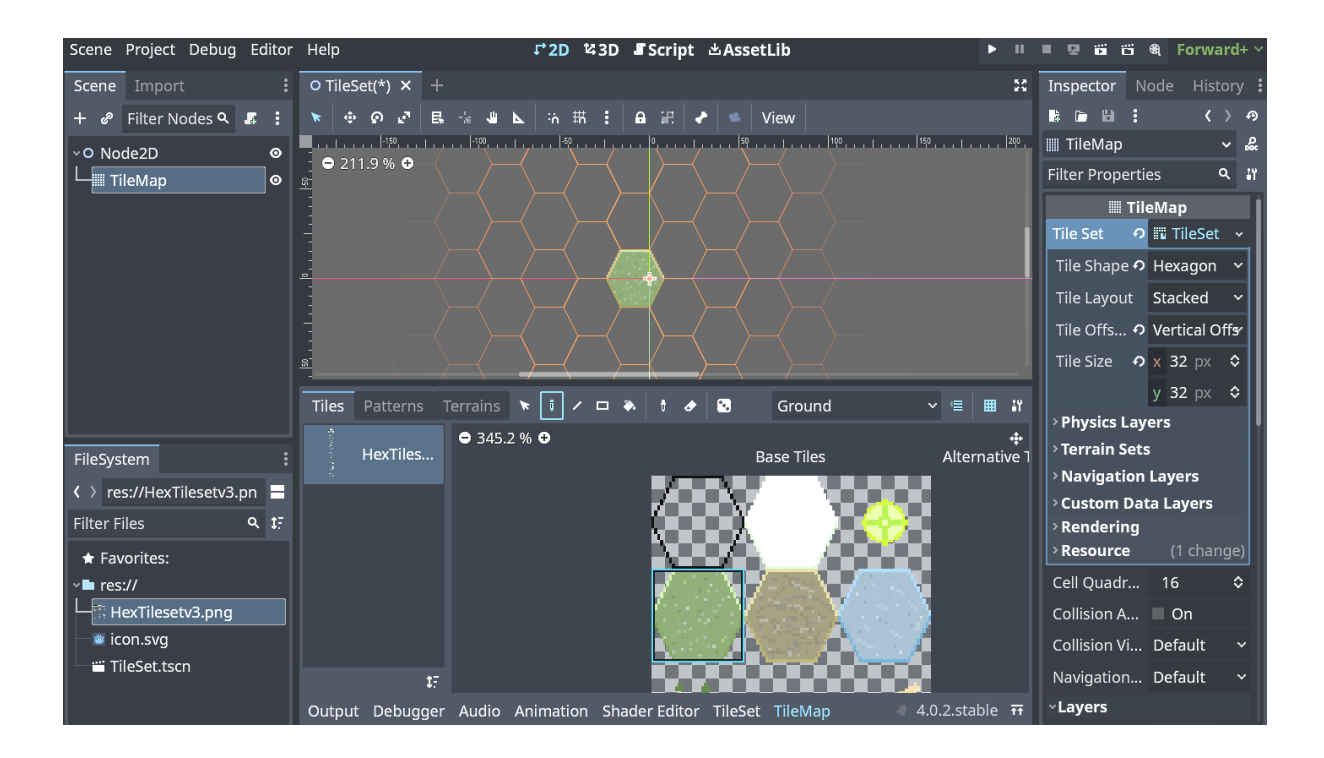

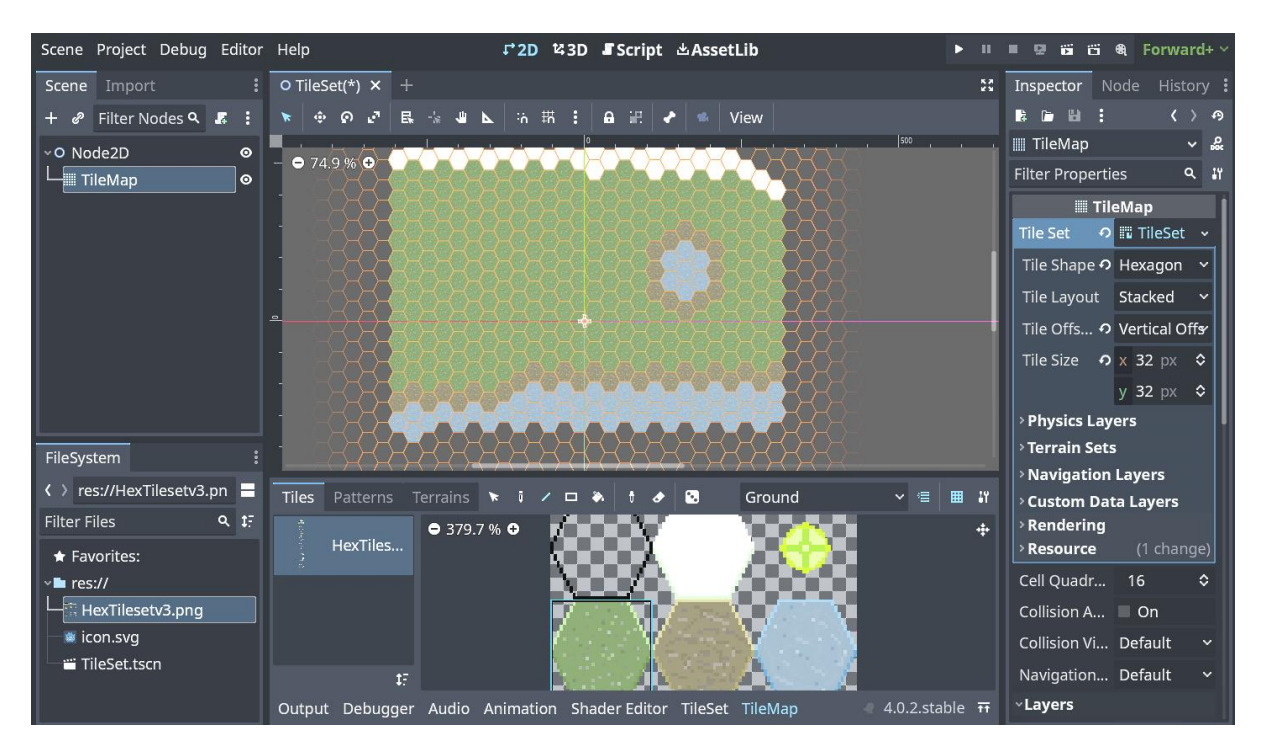

![](_page_41_Figure_0.jpeg)

![](_page_41_Figure_1.jpeg)

![](_page_42_Figure_0.jpeg)

![](_page_42_Figure_1.jpeg)

![](_page_43_Figure_0.jpeg)

![](_page_43_Figure_1.jpeg)

![](_page_44_Figure_0.jpeg)

![](_page_44_Figure_1.jpeg)

![](_page_45_Figure_0.jpeg)

![](_page_45_Figure_1.jpeg)

### **Chapter 09: Achieving Better Animations Using the New Animation Editor**

![](_page_46_Figure_1.jpeg)

![](_page_46_Figure_2.jpeg)

![](_page_46_Picture_3.jpeg)

![](_page_47_Picture_0.jpeg)

![](_page_47_Figure_1.jpeg)

![](_page_48_Picture_0.jpeg)

![](_page_48_Figure_1.jpeg)

![](_page_49_Figure_0.jpeg)

![](_page_49_Figure_1.jpeg)

![](_page_50_Figure_0.jpeg)

![](_page_50_Figure_1.jpeg)

![](_page_51_Picture_54.jpeg)

![](_page_51_Figure_1.jpeg)

![](_page_52_Picture_2.jpeg)

![](_page_52_Picture_3.jpeg)

![](_page_53_Picture_0.jpeg)

### **Chapter 10: Exploring New Multiplayer Features in Godot 4**

![](_page_54_Figure_1.jpeg)

![](_page_54_Picture_60.jpeg)

![](_page_55_Picture_45.jpeg)

![](_page_55_Figure_1.jpeg)

![](_page_55_Picture_2.jpeg)

![](_page_56_Picture_17.jpeg)

![](_page_56_Picture_1.jpeg)

![](_page_57_Picture_1.jpeg)